# The sankey package Draw Sankey diagrams via TikZ

Paul Gaborit ([paul.gaborit@gmail.com](mailto:paul.gaborit@gmail.com))

 $v3.0.1 - 2022/02/04$ 

### **Abstract**

The sankey package provides macros and environments to build *Sankey* diagrams<sup>[1](#page-0-0)</sup>, i.e. *flow diagrams* in which the width of the arrows is proportional to the flow rate. The initial idea for the first implementation came out from [this](https://tex.stackexchange.com/q/40159/14500) [question](https://tex.stackexchange.com/q/40159/14500) on [TeX.StackExchange.](https://tex.stackexchange.com/)

This manual contains three parts: [User manual](#page-0-1) (p[.1\)](#page-0-1), [Examples](#page-21-0) (p[.22\)](#page-21-0) and [Installation & Implementation](#page-42-0) (p[.43\)](#page-42-0).

Note: the sankey.dtx and sankey.ins files are attachments of the current PDF document.

# <span id="page-0-1"></span>**Part I**

# **User manual**

# **Contents**

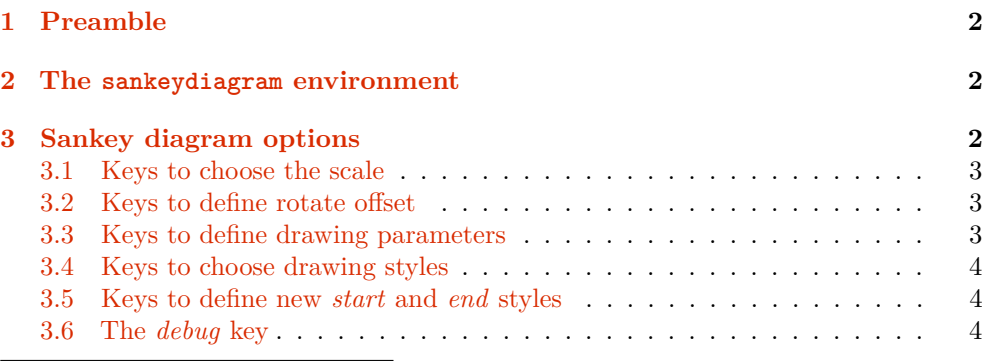

<span id="page-0-0"></span><sup>1</sup>[https://en.wikipedia.org/wiki/Sankey\\_diagram](https://en.wikipedia.org/wiki/Sankey_diagram)

<span id="page-1-3"></span>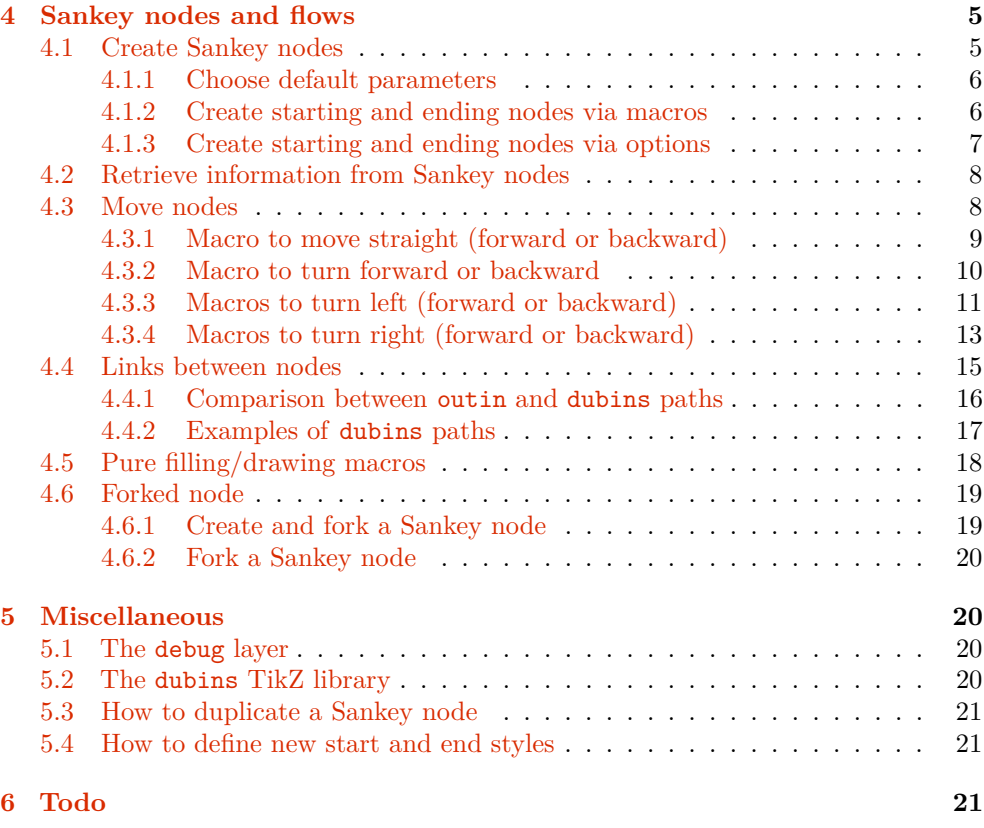

# <span id="page-1-0"></span>**1 Preamble**

To use the sankey package, insert the following line in your preamble:

\usepackage{sankey}

Note: the sankey package requires automatically the xparse, etoolbox, xfp and tikz packages, and the calc, decorations.markings and dubins (cf. [5.2 on page 20\)](#page-19-3) TikZ libraries.

# <span id="page-1-1"></span>**2 The sankeydiagram environment**

Env sankeydiagram A sankeydiagram environment nested in a tikzpicture environment activates the sankey macros:

```
\begin{tikzpicture}
  \begin{sankeydiagram}[... options ...]
    ... sankey macros ...
  \end{sankeydiagram}
\end{tikzpicture}
```
# <span id="page-1-2"></span>**3 Sankey diagram options**

The sankey package uses pgfkeys to set options via *key=value* pairs with default path /sankey (and /sankey/node parameters for Sankey node parameters).

The options can be defined via the optional argument of the sankeydiagram environment:

```
\begin{sankeydiagram}[debug=true]
  \sankeynode{name=a,quantity=1,angle=0,at={0,0}}
\end{sankeydiagram}
```

```
\sankeyset The options can also be modified via the \sankeyset macro:
```

```
\begin{sankeydiagram}
  \sankeyset{debug=true}
  \sankeynode{name=a,quantity=1,angle=0,at={0,0}}
\end{sankeydiagram}
```
<span id="page-2-3"></span>The options can be temporarily modified for a single macro:

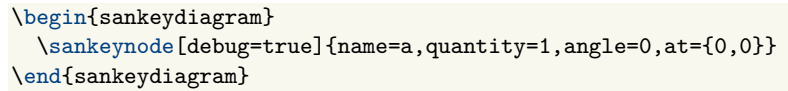

At the begining of each Sankey diagram, all options are initialized with initial values then the every diagram style is applied.

Key every diagram /sankey/every diagram (initially: empty)

(initially: 10)

This style is installed at beginning of each Sankey diagram.

For instance, to use a ratio of 5mm/10 by default (instead of 1cm/10) for all Sankey diagrams, add the following line:

\sankeyset{every diagram/.style={ratio=5mm/10}}

# <span id="page-2-0"></span>**3.1 Keys to choose the scale**

The scale or ratio of the Sankey diagram is the ratio between the ratio length and the ratio quantity.

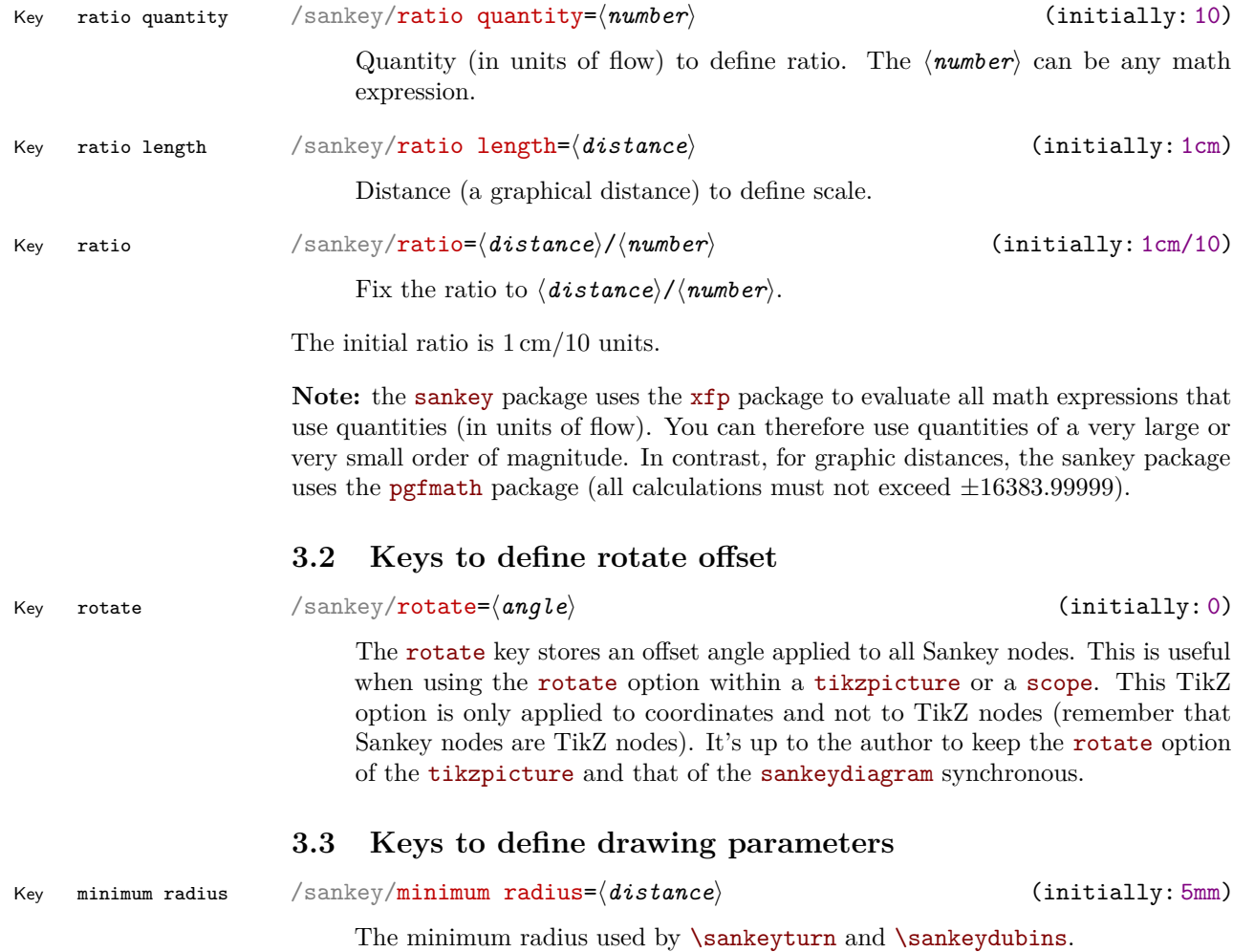

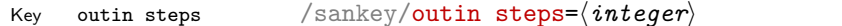

<span id="page-2-2"></span><span id="page-2-1"></span>Number of steps used by the \sankeyoutin macro to simulate flow lanes with constant width.

<span id="page-3-3"></span><span id="page-3-2"></span><span id="page-3-1"></span><span id="page-3-0"></span>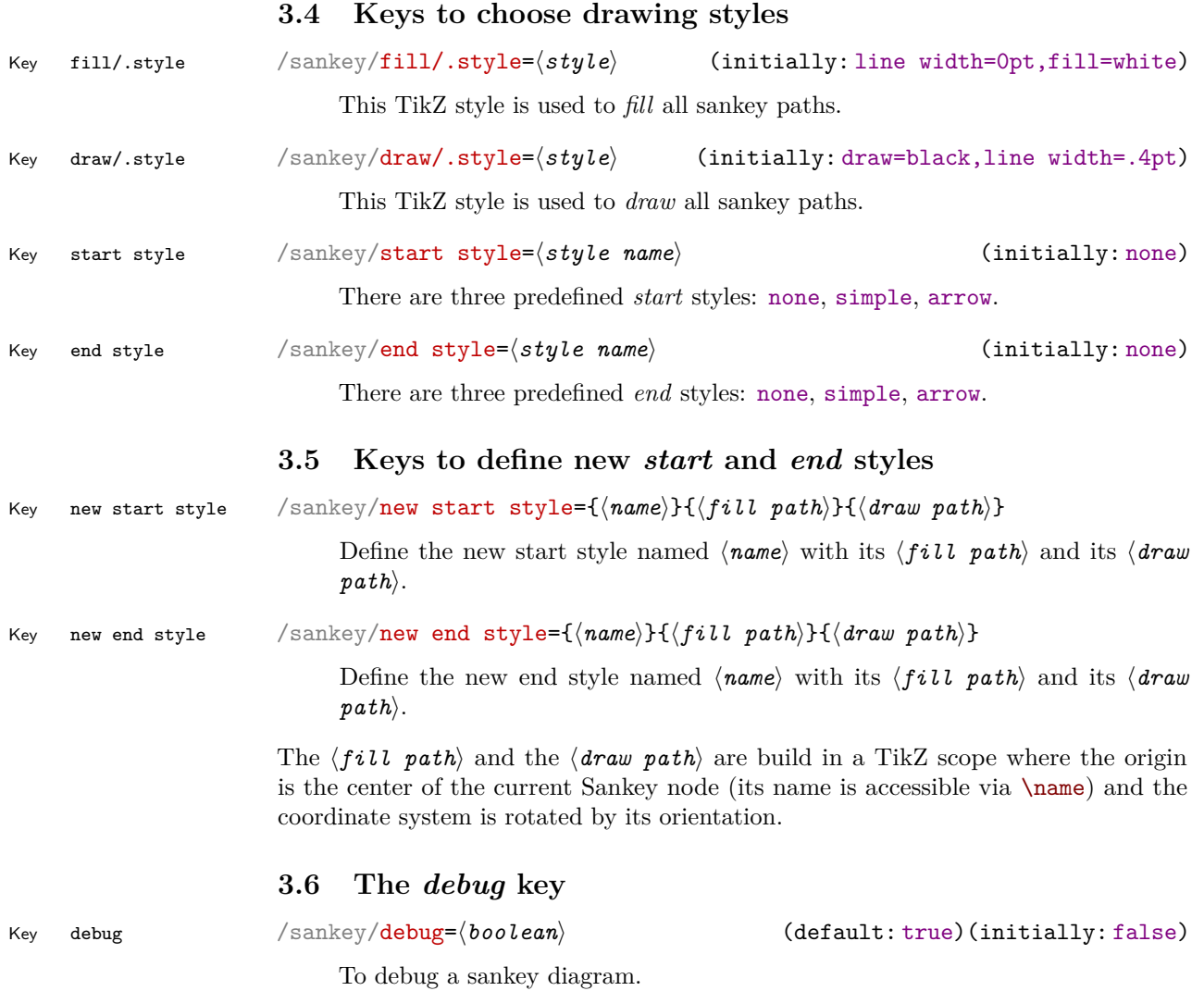

# <span id="page-4-2"></span><span id="page-4-0"></span>**4 Sankey nodes and flows**

# <span id="page-4-1"></span>**4.1 Create Sankey nodes**

### \sankeynode[⟨*options*⟩]{⟨*node parameters*⟩}

\sankeynode The \sankeynode macro defines a Sankey node. The ⟨*options*⟩ can be any Sankey diagram keys. To define a Sankey node, you must provide a *name*, a *quantity* and an *angle* as ⟨*node parameters*⟩.

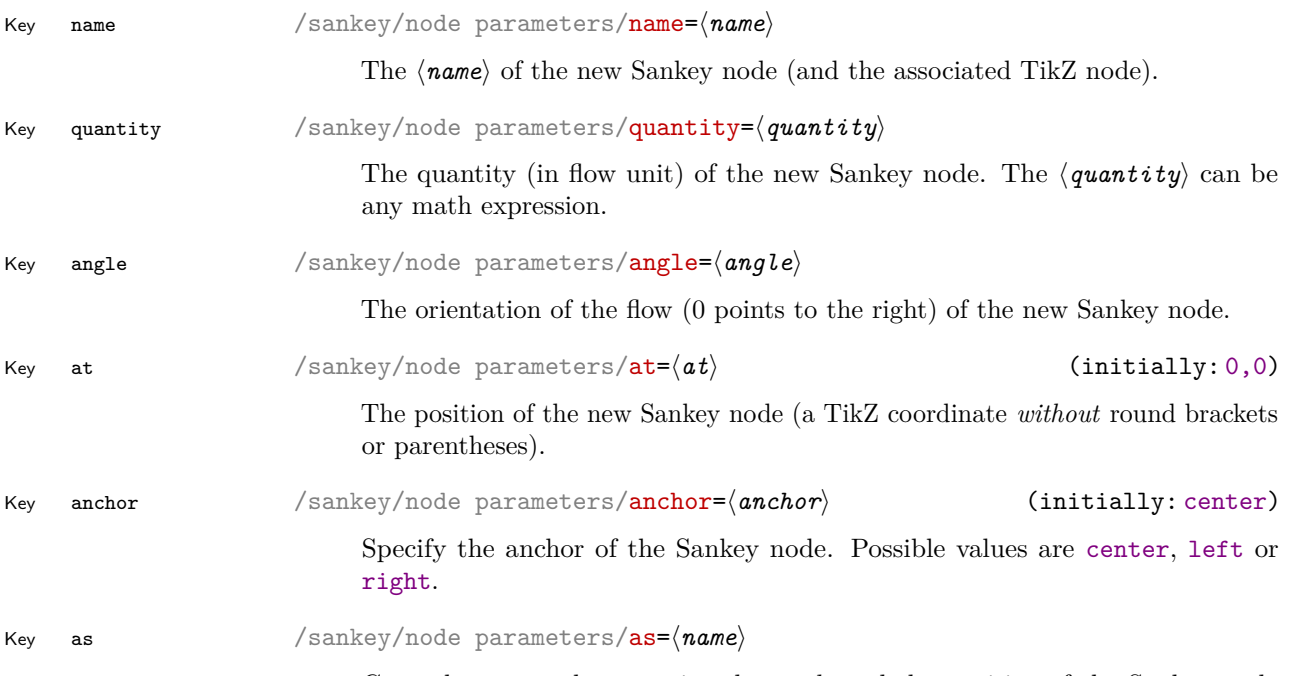

Copy the *name*, the *quantity*, the *angle* and the *position* of the Sankey node named ⟨*name*⟩.

A Sankey node is also a Tikz node but with only three anchors: left, center and  $\mathtt{right}^2$  $\mathtt{right}^2$ :

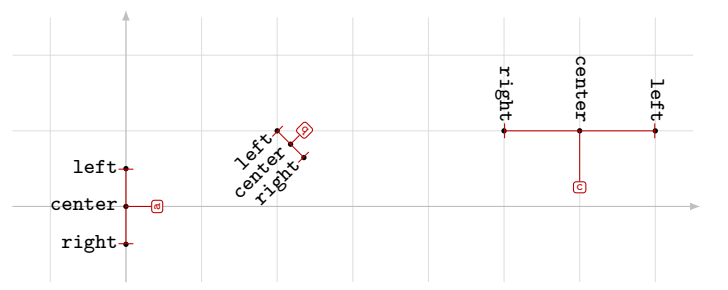

```
\begin{tikzpicture}
```

```
\begin{sankeydiagram}[debug]
 \sankeynode{name=a,quantity=10}
 \sankeynode{name=b,quantity=5,angle=45,at={2,1},anchor=left}
 \sankeynode{name=c,quantity=20,angle=-90,at={5,1},anchor=right}
 \foreach \nodename/\pos in {a/left,b/below left,c/above}{
   \foreach \ancname in {left,center,right}{
```

```
\node[node font=\ttfamily\footnotesize,\pos=1mm of \nodename.\ancname,
      inner sep=0pt,rotate=\sankeygetnodeorient{\nodename},anchor=east]
      {\ancname\vphantom{g}};
      \fill[black] (\nodename.\ancname) circle(1pt);
   }
 }
\end{sankeydiagram}
```

```
\end{tikzpicture}
```
### <span id="page-5-2"></span><span id="page-5-0"></span>**4.1.1 Choose default parameters**

Key every node/.style /sankey/every node/.style={⟨*node parameters*⟩} (initially: empty)

The ⟨*node parameters*⟩ defined by the every node style is installed at the creation of every Sankey node.

### <span id="page-5-1"></span>**4.1.2 Create starting and ending nodes via macros**

### \sankeynodestart[⟨*options*⟩]{⟨*node parameters*⟩}

\sankeynodestart The \sankeynodestart creates and fills/draws a starting Sankey node:

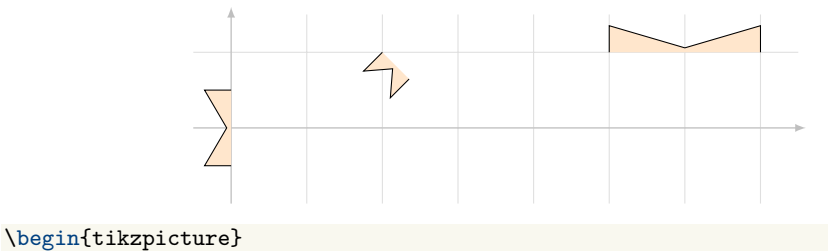

\begin{sankeydiagram}[start style=arrow,fill/.style={fill=orange!20}] \sankeynodestart{name=a,quantity=10} \sankeynodestart{name=b,quantity=5,angle=45,at={2,1},anchor=left} \sankeynodestart{name=c,quantity=20,angle=-90,at={5,1},anchor=right} \end{sankeydiagram} \end{tikzpicture}

\sankeynodeend[⟨*options*⟩]{⟨*node parameters*⟩}

\sankeynodeend The \sankeynodeend creates and fills/draws an ending Sankey node:

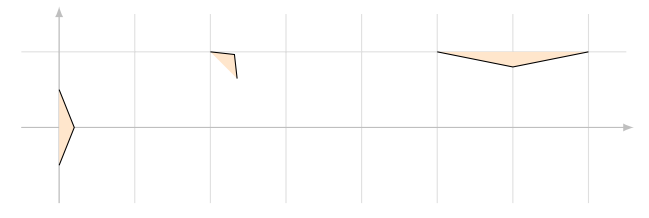

```
\begin{tikzpicture}
```

```
\begin{sankeydiagram}[end style=simple,fill/.style={fill=orange!20}]
    \sankeynodeend{name=a,quantity=10}
    \sankeynodeend{name=b,quantity=5,angle=45,at={2,1},anchor=left}
    \sankeynodeend{name=c,quantity=20,angle=-90,at={5,1},anchor=right}
  \end{sankeydiagram}
\end{tikzpicture}
```
### <span id="page-6-2"></span><span id="page-6-0"></span>**4.1.3 Create starting and ending nodes via options**

### Key start /sankey/node parameters/start=⟨*boolean*⟩ (default: true)(initially: false)

The \sankeynode macro acts as the \sankeynodestart macro if you add the start option to its options.

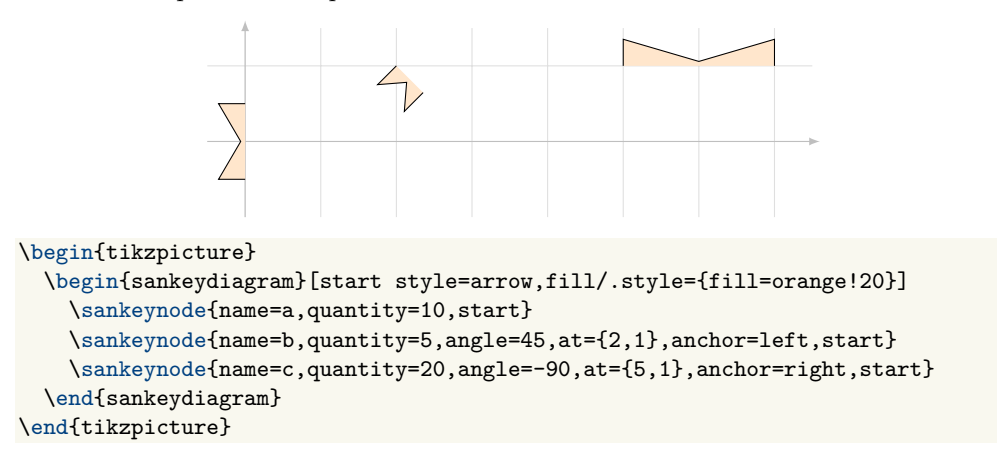

#### Key end /sankey/node parameters/end= $\langle boolean \rangle$  (default: true)(initially: false)

The \sankeynode macro acts as the \sankeynodeend macro if you add the end option to its options.

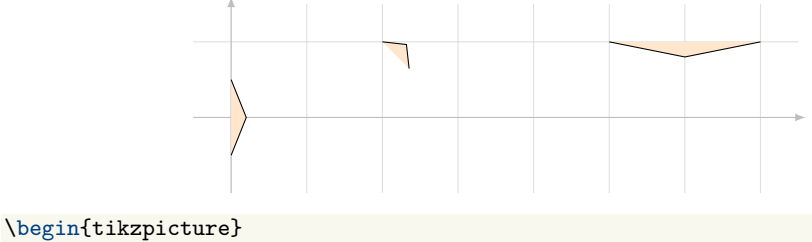

```
\begin{sankeydiagram}[end style=simple,fill/.style={fill=orange!20}]
    \sankeynode{name=a,quantity=10,end}
    \sankeynode{name=b,quantity=5,angle=45,at={2,1},anchor=left,end}
    \sankeynode{name=c,quantity=20,angle=-90,at={5,1},anchor=right,end}
  \end{sankeydiagram}
\end{tikzpicture}
```
Although rarely necessary, you can mix these two parameters:

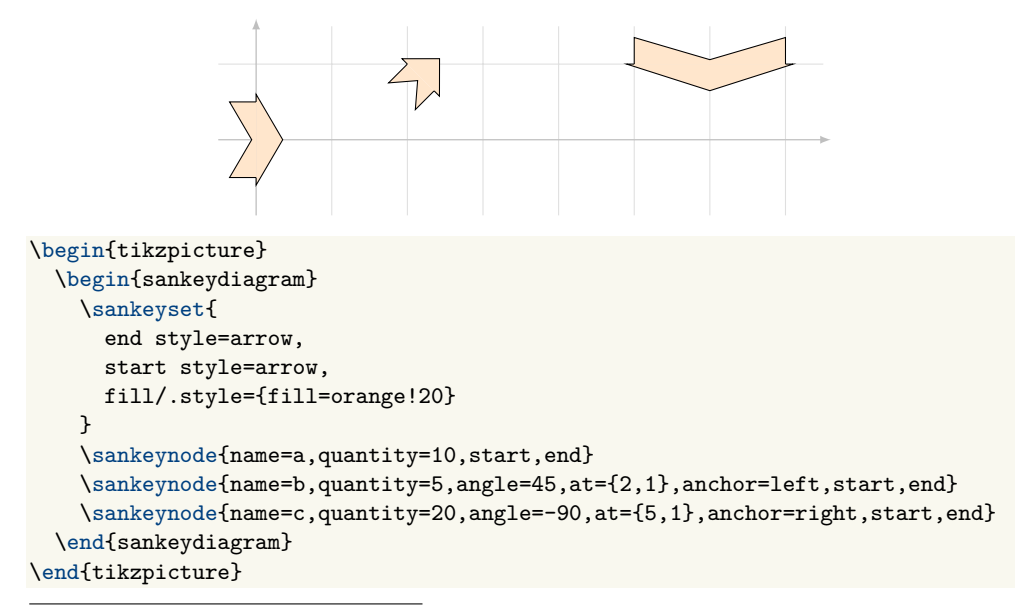

<span id="page-6-1"></span> ${}^{2}\text{In}$  fact, to be able to use the TikZ fit library, the north, north east and north west anchors exist and are equal to left, the east and west anchors exist and are equal to center and the south, south east and south west anchors exist and are equal to right.

## <span id="page-7-2"></span><span id="page-7-0"></span>**4.2 Retrieve information from Sankey nodes**

\sankeygetnodeqty{⟨*node name*⟩}

\sankeygetnodeqty The expandable command \sankeygetnodeqty returns the quantity assigned to the Sankey node named ⟨*node name*⟩.

\sankeyqtytolen{⟨*quantity*⟩}

\sankeyqtytolen The expandable \sankeyqtytolen macro converts ⟨*quantity*⟩ to graphical length using the current ratio.

\sankeygetnodeorient{⟨*node name*⟩}

\sankeygetnodeorient The expandable command \sankeygetnodeorient returns the angle (orientation) assigned to the Sankey node named ⟨*node name*⟩.

### <span id="page-7-1"></span>**4.3 Move nodes**

All the macros of this section move a Sankey node and fill/draw a portion of the Sankey flow. Then the previous position of the Sankey node is accessible via the -old suffix (i.e. if you move the a node, its previous position is the a-old node).

The starred version of each of these macros moves in the opposite direction to their non-starred version.

Except for the \sankeyturn macro, a negative value (distance or angle) moves in the opposite direction (the \sankeyturn macro is an exception: a negative angle turns right while a positive value turns left).

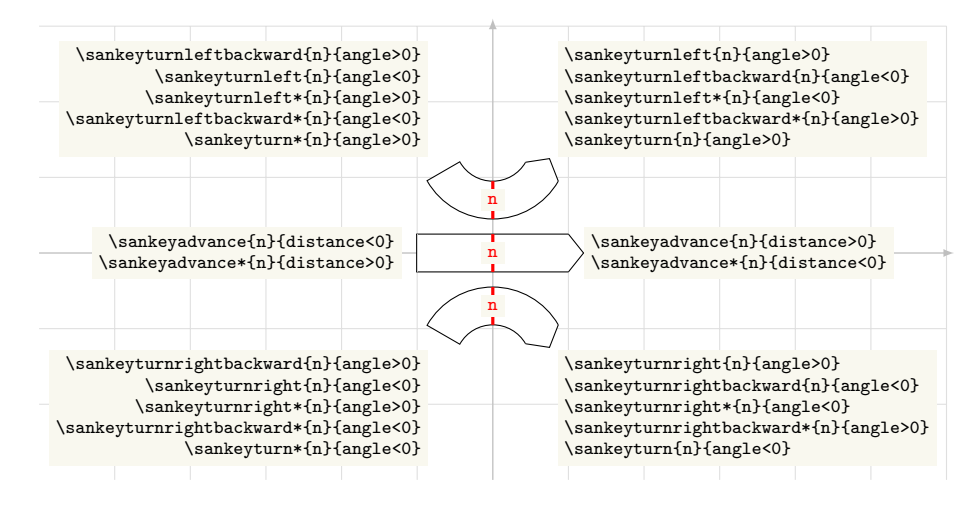

### <span id="page-8-1"></span><span id="page-8-0"></span>**4.3.1 Macro to move straight (forward or backward)**

\sankeyadvance[⟨*options*⟩]{⟨*node name*⟩}{⟨*distance*⟩}

\sankeyadvance The \sankeyadvance moves the sankey node straight ahead and fills/draws this portion of the sankey path. A positive ⟨*distance*⟩ moves forward while a negative ⟨*distance*⟩ moves backward.

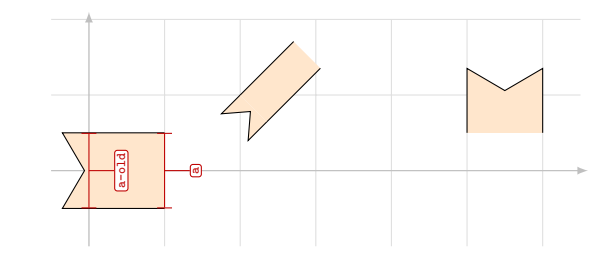

```
\begin{tikzpicture}
  \begin{sankeydiagram}[start style=arrow,fill/.style={fill=orange!20}]
    \sankeynodestart{name=a,quantity=10}
    \sankeyadvance{a}{1cm}
    \sankeynode[debug]{as=a}
    \sankeynode[debug]{as=a-old}
    \sankeynodestart{name=b,quantity=5,angle=45,at={2,1},anchor=left}
    \sankeyadvance{b}{1cm}
    \sankeynodestart{name=c,quantity=10,angle=-90,at={5,1},anchor=right}
    \sankeyadvance{c}{5mm}
  \end{sankeydiagram}
\end{tikzpicture}
```

```
\sankeyadvance*[⟨options⟩]{⟨node name⟩}{⟨distance⟩}
```
\sankeyadvance\* The \sankeyadvance\* moves the sankey node straight back and fills/draws this portion of the sankey path. A positive ⟨*distance*⟩ moves backward while a negative ⟨*distance*⟩ moves forward.

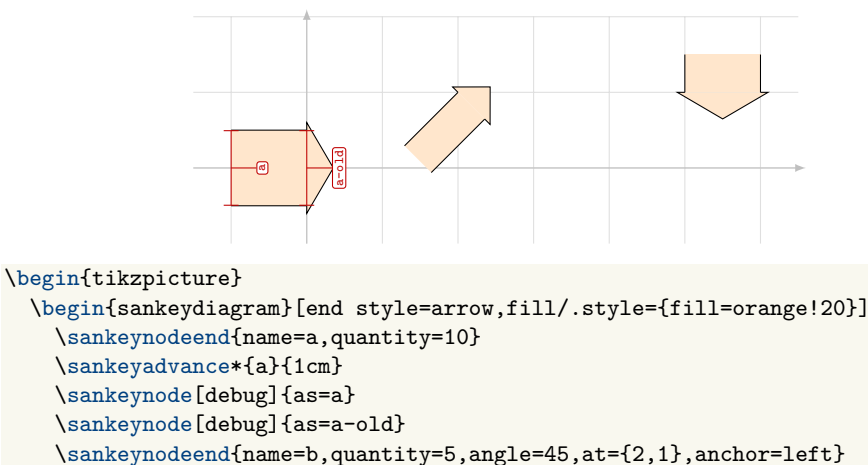

```
\sankeyadvance*{b}{1cm}
```

```
\sankeynodeend{name=c,quantity=10,angle=-90,at={5,1},anchor=right}
\sankeyadvance*{c}{5mm}
```

```
\end{sankeydiagram}
\end{tikzpicture}
```
### <span id="page-9-1"></span><span id="page-9-0"></span>**4.3.2 Macro to turn forward or backward**

### \sankeyturn[⟨*options*⟩]{⟨*node name*⟩}{⟨*angle*⟩}

\sankeyturn The \sankeyturn macro moves the sankey node by turning to one side or the other and fills/draws this portion of the sankey path. A *positive*  $\langle \textit{angle} \rangle$  turns left while a *negative* ⟨*angle*⟩ turns right.

![](_page_9_Figure_3.jpeg)

### \sankeyturn\*[⟨*options*⟩]{⟨*node name*⟩}{⟨*angle*⟩}

\sankeyturn\* The \sankeyturn\* macro moves the sankey node backward by turning right or left and fills/draws this portion of the sankey path. A *positive* ⟨*angle*⟩ turns left while a *negative* ⟨*angle*⟩ turns right.

![](_page_9_Figure_6.jpeg)

### <span id="page-10-1"></span><span id="page-10-0"></span>**4.3.3 Macros to turn left (forward or backward)**

\sankeyturnleft[⟨*options*⟩]{⟨*node name*⟩}{⟨*angle*⟩}

\sankeyturnleft The \sankeyturnleft macro moves the sankey node by turning left and fills/draws this portion of the sankey path. A *positive* ⟨*angle*⟩ turns forward while a *negative* ⟨*angle*⟩ turns backward.

![](_page_10_Figure_3.jpeg)

```
\begin{sankeydiagram}[start style=arrow,end style=arrow]
    \sankeyset{fill/.style={fill=orange!20}}
    \sankeynodestart{name=a,quantity=10}
    \sankeyturnleft{a}{90}
    \sankeynode[debug]{as=a}
    \sankeynode[debug]{as=a-old}
    \sankeyset{fill/.style={fill=lime!20}}
    \sankeynodeend{name=b,quantity=5,angle=-135,at={1,2},anchor=left}
    \sankeyturnleft[minimum radius=1cm]{b}{-225}
\end{sankeydiagram}
\end{tikzpicture}
```

```
\sankeyturnleft*[⟨options⟩]{⟨node name⟩}{⟨angle⟩}
```
\begin{tikzpicture}

\sankeyturnleft\* The \sankeyturnleft\* macro moves the sankey node backward by turning left and fills/draws this portion of the sankey path. A *positive*  $\langle \textit{angle} \rangle$  turns backward while a *negative* ⟨*angle*⟩ turns forward.

![](_page_10_Figure_7.jpeg)

```
\begin{tikzpicture}
  \begin{sankeydiagram}[start style=arrow,end style=arrow]
    \sankeyset{fill/.style={fill=orange!20}}
    \sankeynodeend{name=a,quantity=10}
    \sankeyturnleft*{a}{90}
    \sankeynode[debug]{as=a}
    \sankeynode[debug]{as=a-old}
    \sankeyset{fill/.style={fill=lime!20}}
    \sankeynodestart{name=b,quantity=5,angle=-135,at={1,2},anchor=left}
    \sankeyturnleft*[minimum radius=.75cm]{b}{-225}
\end{sankeydiagram}
\end{tikzpicture}
```
### <span id="page-11-0"></span>\sankeyturnleftbackward[⟨*options*⟩]{⟨*node name*⟩}{⟨*angle*⟩}

\sankeyturnleftbackward The \sankeyturnleftbackward macro moves the sankey node backward by turning left and fills/draws this portion of the sankey path. A *positive* ⟨*angle*⟩ turns backward while a *negative* ⟨*angle*⟩ turns forward.

![](_page_11_Figure_2.jpeg)

```
\begin{tikzpicture}
  \begin{sankeydiagram}[start style=arrow,end style=arrow]
    \sankeyset{fill/.style={fill=orange!20}}
    \sankeynodeend{name=a,quantity=10}
    \sankeyturnleftbackward{a}{90}
    \sankeynode[debug]{as=a}
    \sankeynode[debug]{as=a-old}
    \sankeyset{fill/.style={fill=lime!20}}
    \sankeynodestart{name=b,quantity=5,angle=-135,at={1,2},anchor=left}
    \sankeyturnleftbackward[minimum radius=.75cm]{b}{-225}
\end{sankeydiagram}
\end{tikzpicture}
```
### \sankeyturnleftbackward\*[⟨*options*⟩]{⟨*node name*⟩}{⟨*angle*⟩}

\sankeyturnleftbackward\* The \sankeyturnleftbackward\* macro moves the sankey node by turning left and fills/draws this portion of the sankey path. A *positive* ⟨*angle*⟩ turns forward while a *negative* ⟨*angle*⟩ turns backward.

![](_page_11_Figure_6.jpeg)

```
\begin{tikzpicture}
  \begin{sankeydiagram}[start style=arrow,end style=arrow]
    \sankeyset{fill/.style={fill=orange!20}}
    \sankeynodestart{name=a,quantity=10}
    \sankeyturnleftbackward*{a}{90}
    \sankeynode[debug]{as=a}
    \sankeynode[debug]{as=a-old}
    \sankeyset{fill/.style={fill=lime!20}}
    \sankeynodeend{name=b,quantity=5,angle=-135,at={1,2},anchor=left}
    \sankeyturnleftbackward*[minimum radius=1cm]{b}{-225}
\end{sankeydiagram}
\end{tikzpicture}
```
### <span id="page-12-1"></span><span id="page-12-0"></span>**4.3.4 Macros to turn right (forward or backward)**

\sankeyturnright[⟨*options*⟩]{⟨*node name*⟩}{⟨*angle*⟩}

\sankeyturnright The \sankeyturnright macro moves the sankey node by turning right and fills/draws this portion of the sankey path. A *positive* ⟨*angle*⟩ turns forward while a *negative* ⟨*angle*⟩ turns backward.

![](_page_12_Figure_3.jpeg)

```
\begin{tikzpicture}
  \begin{sankeydiagram}[start style=arrow,end style=arrow]
    \sankeyset{fill/.style={fill=orange!20}}
    \sankeynodestart{name=a,quantity=10}
    \sankeyturnright[fill/.style={fill=orange!20}]{a}{90}
    \sankeynode[debug]{as=a}
    \sankeynode[debug]{as=a-old}
    \sankeyset{fill/.style={fill=lime!20}}
    \sankeynodeend{name=b,quantity=5,angle=45,at={2,1},anchor=left}
    \sankeyturnright[minimum radius=.75cm]{b}{-225}
\end{sankeydiagram}
\end{tikzpicture}
```

```
\sankeyturnright*[⟨options⟩]{⟨node name⟩}{⟨angle⟩}
```
\sankeyturnright\* The \sankeyturnright\* macro moves the sankey node backward by turning right and fills/draws this portion of the sankey path. A *positive* ⟨*angle*⟩ turns backward while a *negative* ⟨*angle*⟩ turns forward.

![](_page_12_Figure_7.jpeg)

```
\begin{tikzpicture}
```

```
\begin{sankeydiagram}[start style=arrow,end style=arrow]
    \sankeyset{fill/.style={fill=orange!20}}
    \sankeynodeend{name=a,quantity=10}
    \sankeyturnright*[fill/.style={fill=orange!20}]{a}{90}
    \sankeynode[debug]{as=a}
    \sankeynode[debug]{as=a-old}
    \sankeyset{fill/.style={fill=lime!20}}
    \sankeynodestart{name=b,quantity=5,angle=45,at={1,1},anchor=left}
    \sankeyturnright*[minimum radius=.75cm]{b}{-225}
\end{sankeydiagram}
\end{tikzpicture}
```
### <span id="page-13-0"></span>\sankeyturnrightbackward[⟨*options*⟩]{⟨*node name*⟩}{⟨*angle*⟩}

\sankeyturnrightbackward The \sankeyturnrightbackward macro moves the sankey node backward by turning right and fills/draws this portion of the sankey path. A *positive* ⟨*angle*⟩ turns backward while a *negative* ⟨*angle*⟩ turns forward.

![](_page_13_Figure_2.jpeg)

```
\begin{tikzpicture}
  \begin{sankeydiagram}[start style=arrow,end style=arrow]
    \sankeyset{fill/.style={fill=orange!20}}
    \sankeynodeend{name=a,quantity=10}
    \sankeyturnrightbackward[fill/.style={fill=orange!20}]{a}{90}
    \sankeynode[debug]{as=a}
    \sankeynode[debug]{as=a-old}
    \sankeyset{fill/.style={fill=lime!20}}
    \sankeynodestart{name=b,quantity=5,angle=45,at={1,1},anchor=left}
    \sankeyturnrightbackward[minimum radius=.75cm]{b}{-225}
\end{sankeydiagram}
\end{tikzpicture}
```

```
\sankeyturnrightbackward*[⟨options⟩]{⟨node name⟩}{⟨angle⟩}
```
\sankeyturnrightbackward\* The \sankeyturnrightbackward\* macro moves the sankey node forward by turning right and fills/draws this portion of the sankey path. A *positive* ⟨*angle*⟩ turns forward while a *negative* ⟨*angle*⟩ turns backward.

![](_page_13_Figure_6.jpeg)

```
\begin{tikzpicture}
  \begin{sankeydiagram}[start style=arrow,end style=arrow]
    \sankeyset{fill/.style={fill=orange!20}}
    \sankeynodestart{name=a,quantity=10}
    \sankeyturnrightbackward*[fill/.style={fill=orange!20}]{a}{90}
    \sankeynode[debug]{as=a}
    \sankeynode[debug]{as=a-old}
    \sankeyset{fill/.style={fill=lime!20}}
    \sankeynodeend{name=b,quantity=5,angle=45,at={2,1},anchor=left}
    \sankeyturnrightbackward*[minimum radius=.75cm]{b}{-225}
\end{sankeydiagram}
\end{tikzpicture}
```
# <span id="page-14-2"></span><span id="page-14-0"></span>**4.4 Links between nodes**

The macros described in this section fill/draw a lane between two Sankey nodes.

Note: since Sankey nodes are oriented, linking A node to B node does not produce the same result as linking B node to A node!

\sankeyoutin[⟨*options*⟩]{⟨*node A*⟩}{⟨*node B*⟩}

\sankeyoutin The \sankeyoutin macro fills/draws a lane from ⟨*node A*⟩ to ⟨*node B*⟩ using a Bézier curve with regular steps (10 steps by default) to simulate constant width lane.

The constant width and the minimum curvature are *not* guaranteed!

\sankeydubins[⟨*options*⟩]{⟨*node A*⟩}{⟨*node B*⟩}

\sankeydubins The \sankeydubins macro fills/draws a lane between ⟨*node A*⟩ and ⟨*node B*⟩ using a Dubins path<sup>[3](#page-14-1)</sup>.

The constant width and the minimum curvature are guaranteed.

<span id="page-14-1"></span><sup>3</sup>[https://en.wikipedia.org/wiki/Dubins\\_path](https://en.wikipedia.org/wiki/Dubins_path)

### <span id="page-15-0"></span>**4.4.1 Comparison between outin and dubins paths**

The following diagrams compare outin path with 10 steps (orange), outin path with 2 steps (red) and dubins path (lime) in various positions.

![](_page_15_Figure_2.jpeg)

```
\begin{tikzpicture}
  \begin{sankeydiagram}[start style=simple,end style=arrow]
    \sankeyset{fill/.style={fill=orange!20}}
    \sankeynodestart{name=a,quantity=5}
    \sankeynodeend{name=b,at={2,3},quantity=5}
    \sankeyoutin{a}{b}
    \sankeyset{fill/.style={fill=red!20}}
    \sankeynodestart{name=a,at={2,0},quantity=5}
    \sankeynodeend{name=b,at={4,3},quantity=5}
    \sankeyoutin[outin steps=2]{a}{b}
    \sankeyset{fill/.style={fill=lime!40}}
    \sankeynodestart{name=a,at={4,0},quantity=5}
    \sankeynodeend{name=b,at={(6,3},quantity=5}
    \sankeydubins[minimum radius=5mm]{a}{b}
  \end{sankeydiagram}
```
\end{tikzpicture}

![](_page_16_Figure_0.jpeg)

<span id="page-16-0"></span>

![](_page_16_Figure_2.jpeg)

![](_page_16_Figure_3.jpeg)

# <span id="page-17-1"></span><span id="page-17-0"></span>**4.5 Pure filling/drawing macros**

### \sankeystart[⟨*options*⟩]{⟨*name*⟩}

```
\sankeystart The \sankeystart fills/draws a starting extremity attached to the preexisting Sankey
             node ⟨name⟩:
```
![](_page_17_Figure_4.jpeg)

## \sankeyend[⟨*options*⟩]{⟨*name*⟩}

\sankeyend The \sankeyend fills/draws an ending extremity attached to the preexisting Sankey node ⟨*name*⟩:

```
\begin{tikzpicture}
  \begin{sankeydiagram}
    [end style=simple,fill/.style={fill=cyan!20},draw/.style={draw=blue}]
    \sankeynode{name=a,quantity=10}
    \sankeyend{a}
    \sankeynode{name=b,quantity=5,angle=45,at={2,1},anchor=left}
    \sankeyend{b}
    \sankeynode{name=c,quantity=20,angle=-90,at={5,1},anchor=right}
    \sankeyend{c}
  \end{sankeydiagram}
\end{tikzpicture}
```
![](_page_17_Figure_8.jpeg)

### <span id="page-18-2"></span><span id="page-18-1"></span><span id="page-18-0"></span>**4.6 Forked node**

### **4.6.1 Create and fork a Sankey node**

When creating a new Sankey node, the forked and fork anchor keys allow to fork the node directly *and* to anchor it on an anchor of a forked subnode.

Key forked /sankey/node parameters/forked={⟨*quantity/name pairs*⟩} The ⟨*quantity/name pairs*⟩ is a comma separated list of *quantity/name* pairs (one for each subnode, from left to right). The sum of all quantities *must* be equal to the quantity of the new node to fork.

Key fork anchor /sankey/node parameters/fork anchor= $\langle node.anchor \rangle$ 

An anchor belonging to the new node *or* belonging to a subnode (the anchor name must be prefixed by the name of the node). *Note:* when a fork anchor key is supplied, the anchor key is ignored (with a *warning* message).

![](_page_18_Figure_6.jpeg)

```
\begin{tikzpicture}
  \begin{sankeydiagram}
    \sankeyset{
      start style=arrow,end style=arrow,
      fill/.style={fill=yellow!10,line width=0pt,draw=yellow!10}
   }
    \sankeynode[debug]{
      name=a,quantity=40,angle=-80,
      forked={25/b,10/c,5/d},
      fork anchor=c.right,
    }
    \sankeyadvance*{b}{1cm}
    \sankeyturn*[minimum radius=2cm]{c}{-30}
    \sankeyturn*[minimum radius=2cm]{c}{30}
    \sankeyturn*[minimum radius=5mm]{d}{-90}
    \sankeyadvance{a}{1.5cm}
    \foreach \nodename in {b,c,d}{ \sankeystart{\nodename} }
    \sankeyend{a}
  \end{sankeydiagram}
\end{tikzpicture}
```
### <span id="page-19-4"></span><span id="page-19-0"></span>**4.6.2 Fork a Sankey node**

\sankeyfork[⟨*options*⟩]{⟨*name*⟩}{⟨*quantity/name pairs*⟩}

\sankeyfork The \sankeyfork macro splits the preexisting Sankey node named ⟨*name*⟩ in a list of new Sankey subnodes. The ⟨*quantity/name pairs*⟩ is a comma separated list of *quantity/name* pairs, one for each subnode from left to right. The sum of all quantities *must* be equal to the quantity of the node to fork.

![](_page_19_Figure_3.jpeg)

```
\begin{tikzpicture}
  \begin{sankeydiagram}
    \sankeynode{name=a,quantity=40,angle=-45}
    \sankeyfork[debug]{a}{25/b,10/c,5/d}
    \path (a.left) rectangle (a.right); % create a bounding box
  \end{sankeydiagram}
\end{tikzpicture}
```
# <span id="page-19-2"></span><span id="page-19-1"></span>**5 Miscellaneous**

## **5.1 The debug layer**

The options debug key uses the sankeydebug layer to draw above the main TikZ layer (via \pgfsetlayers, the sankey package installs four layers: background, main, foreground, sankeydebug).

The four following styles define how to display debug information:

```
\sankeyset{
```
}

```
debug color/.style={/utils/exec={\colorlet{debug color}{#1}}},
% debug color used by all debug macros
debug color=red!75!black,
% debug line between left and right anchors
debug line/.style={overlay,draw=debug color,|-|},
% debug line between center and label
debug normal/.style={overlay,draw=debug color},
% debug node label
debug label/.style={
 overlay,
 draw,
 font=\ttfamily\tiny,
 text=debug color,text opacity=1,
 inner sep=.1em,
 fill=white,fill opacity=1,
 rounded corners=.1em,
 node contents={\name},
},
```
# <span id="page-19-3"></span>**5.2 The dubins TikZ library**

The sankey package uses the dubins TikZ library (the tikzlibrarydubins.code.tex file) to compute Dubins paths. The documentation for this library does not yet exist.

## <span id="page-20-3"></span><span id="page-20-0"></span>**5.3 How to duplicate a Sankey node**

\sankeynodealias{⟨*origname*⟩}{⟨*clonename*⟩}

\sankeynodealias The \sankeynodealias macro clones the Sankey node named ⟨*origname*⟩ into the Sankey node named ⟨*clonename*⟩.

So, you can clone a Sankey node via two methods:

```
\sankeynode{name=a,quantity=10}
\sankeynode{as=a,name=b}
\sankeynode{name=a,quantity=10}
\sankeynodealias{a}{b}
```
# <span id="page-20-1"></span>**5.4 How to define new start and end styles**

Here are the definitions of the arrow styles:

```
\sankeyset{
  %% arrow style
 new start style={arrow}{
   (\langle \ . left) -- ++(-10pt, 0)-- ([xshift=-10pt/6]\name.center)
    -- ([xshift=-10pt]\name.right)
    -- (\name.right) -- cycle
 }{
    (\langlename.left) -- ++(-10pt,0)-- ([xshift=-10pt/6]\name.center)
   -- ([xshift=-10pt]\name.right)
    -- (\name.right)
 },
 new end style={arrow}{
    (\name.left) -- ([yshift=1mm]\name.left)
    -- ([xshift=10pt]\name.center)
   -- ([yshift=-1mm]\name.right) -- (\name.right) -- cycle
 }{
    (\name.left) -- ([yshift=1mm]\name.left)
    -- ([xshift=10pt]\name.center)
    -- ([yshift=-1mm]\name.right) -- (\name.right)
 },
```
# <span id="page-20-2"></span>**6 Todo**

}

- Document the dubins TikZ library.
- Add a tutorial.
- Add examples with cycle(s).

This manual contains three parts: [User manual](#page-0-1) (p[.1\)](#page-0-1), [Examples](#page-21-0) (p[.22\)](#page-21-0) and [Installation & Implementation](#page-42-0) (p[.43\)](#page-42-0).

# <span id="page-21-0"></span>**Part II**

# **Examples**

# **Contents**

![](_page_21_Picture_138.jpeg)

# <span id="page-21-1"></span>**7 List of Figures**

![](_page_21_Picture_139.jpeg)

<span id="page-22-1"></span>![](_page_22_Picture_0.jpeg)

Figure 1: Simple example

# <span id="page-22-0"></span>**8 Simple example**

See figure [1.](#page-22-1) The sankey-example1.tex file contains the following code and is an attachement of the current PDF document.

```
\begin{tikzpicture}
  \begin{sankeydiagram}%[debug]
    \colorlet{cold}[rgb]{cyan!75!blue!50!white}
    \colorlet{hot}[rgb]{red!50!orange!75!white}
    \sankeyset{
      ratio=90pt/6,minimum radius=15pt,
      start style=simple,end style=simple,
      draw/.style={
        draw=blue!50!cyan,
        line width=1pt,line cap=round,line join=round,
      },
      cold/.style={
        fill/.style={
          draw=cold,line width=0pt,fill=cold,
        },
      },
      cold to hot/.style={
       fill/.style={
         fill=none,top color=cold,
          bottom color=hot,middle color=yellow,
        },
      },
      hot/.style={
        fill/.style={
          draw=hot,line width=0pt,fill=hot,
        },
      },
   }
    \sankeyset{cold}
    \sankeynodestart{name=p0,at={100,0},angle=-90,quantity=6}
    \sankeyadvance{p0}{50pt}
    \sankeyfork{p0}{3/p1,3/p2}
    \sankeyturnleft{p1}{90}
    \sankeyadvance{p1}{20pt}
    \sankeyadvance{p2}{60pt}
    \sankeyfork{p2}{2/p3,1/p4}
   \sankeyturnleft{p3}{90}
```

```
\sankeyadvance{p3}{50pt}
    \sankeyfork{p3}{1/p5,1/p6}
    \sankeyadvance{p5}{70pt}
    \sankeyfork{p1}{1/p7,1/p8,1/p9}
    \sankeyadvance{p7}{50pt}
    \sankeyadvance{p9}{50pt}
    \sankeyadvance{p4}{40pt}
   \sankeyturnleft{p4}{90}
   \sankeyadvance{p4}{65pt}
    \sankeyadvance{p7}{40pt}
   \sankeynode{
     name=p11,at={[shift={(50pt,-15pt)}]p7},quantity=3,
     forked={1/p7a,1/p9a,1/p5a},
   }
   \sankeyoutin{p7}{p7a}
   \sankeyoutin{p9}{p9a}
   \sankeyoutin{p5}{p5a}
    \sankeyadvance{p11}{30pt}
    \sankeyend{p11}
    \sankeyturnright{p8}{90}
    \sankeyturnright{p6}{90}
    \sankeyturnright{p4}{90}
    \sankeyset{hot}
    \sankeyadvance[cold to hot]{p8}{40pt}
    \sankeynode{
     name=p10,at={[shift={(-15pt,-60pt)}]p8},angle=-90,quantity=3,
     forked={1/p8a,1/p6a,1/p4a},
   }
   \sankeyoutin[cold to hot]{p4}{p4a}
   \sankeyoutin[cold to hot]{p6}{p6a}
   \sankeyoutin{p8}{p8a}
   \sankeyadvance{p10}{30pt}
   \sankeyend{p10}
  \end{sankeydiagram}
\end{tikzpicture}
```
<span id="page-24-1"></span>![](_page_24_Figure_0.jpeg)

Figure 2: Energy diagram

# <span id="page-24-0"></span>**9 Energy diagram**

This example comes from [IB Pysics Blog](https://ibphysicsblog.wordpress.com/2015/10/23/sankey-diagrams/) by Kyu Won Shim.

See figure [2.](#page-24-1) The sankey-example-energy.tex file contains the following code and is an attachement of the current PDF document.

```
\begin{tikzpicture}
  % font choice
  \renewcommand\rmdefault{txr}\rmfamily\footnotesize
  \sisetup{
   round-mode=places,
   round-precision=1,
   add-decimal-zero,
   round-pad=true,
  }
  \begin{sankeydiagram}
    \colorlet{energy}{blue!30!cyan!80!black}
    \colorlet{lost energy}{red!50!orange!90!black}
    \sankeyset{
     ratio=13em/100,
     minimum radius=1em,
     start style=simple,end style=simple,
     draw/.style={draw=none,line width=0},
     energy/.style={
        fill/.style={
         draw=energy,
         line width=0,
          fill=energy,
        }
     },
     lost energy/.style={
        fill/.style={
         draw=lost energy,
         line width=0,
         fill=lost energy,
        }
     }
   }
    \newcommand\abovelabel[2]{ % valname, label
      \node[anchor=south east,align=center,inner xsep=0] at (#1.left) {#2};
    }
    \newcommand\energylabel[1]{ % valname
      \node[anchor=north east,text=energy,inner xsep=0] at (#1.right)
      {\sum}{\simeq}}
```

```
\newcommand\lostenergylabel[2]{ % valname, label
  \node[anchor=north,text=lost energy] at ([yshift=-2.5mm]#1.center)
  (value)
  {\num{\sankeygetnodeqty{#1}}};
  \node[anchor=north,inner sep=0,align=center] at (value.south) {#2};
}
\newcommand\lostenergylabelbottom[2]{ % valname, label
  \draw[draw=lost energy,dashed,thick]
  ([yshift=-3mm]#1.center) coordinate (#1) -- ([yshift=-3mm]#1.center);
  \lostenergylabel{#1}{#2}
}
\sankeynode{name=Co,quantity=100.0}
\path (Co.right) ++(0,-7mm) coordinate (c);
\newcommand\turnandstop[2]{ % valname, label
  \begingroup
  \sankeyset{lost energy}
  \sankeyturnright{#1}{90}
  \sankeynode{as=#1,name=#1-stop,at={#1 |- c}}
  \sankeyoutin{#1}{#1-stop}
  \sankeynode{as=#1-stop,name=#1}
  \sankeyend{#1}
  \lostenergylabel{#1}{#2}
  \endgroup
}
\newcommand\turnandstopbottom[2]{ % valname, label
  \begingroup
  \sankeyset{lost energy}
  \sankeyturnright{#1}{90}
  \sankeynode{as=#1,name=#1-stop,at={#1 |- c}}
  \sankeyoutin{#1}{#1-stop}
  \sankeynode{as=#1-stop,name=#1}
  \sankeyend{#1}
  \lostenergylabelbottom{#1}{#2}
  \endgroup
}
\def\hshift{6.25em}
\sankeyadvance[energy]{Co}{1.2*\hshift}
\abovelabel{Co}{\textbf{Coal}\\(Primary energy)}
\energylabel{Co}
\sankeyfork{Co}{35/El1,65/Pg}
\turnandstop{Pg}{Power generation}
\sankeyadvance[energy]{El1}{1.8*\hshift}
\abovelabel{El1}{\textbf{Electricity}\\(Secondary energy)}
\energylabel{El1}
\sankeyfork{El1}{33.5/El2,1.5/Tr}
\turnandstopbottom{Tr}{Transmission}
\sankeyadvance[energy]{El2}{.65*\hshift}
\energylabel{El2}
\sankeyfork{El2}{31.5/El3,2.0/Di}
\turnandstop{Di}{Distribution}
\sankeyadvance[energy]{El3}{.65*\hshift}
\energylabel{El3}
\sankeyfork{El3}{31.0/El4,0.5/Wi}
\turnandstopbottom{Wi}{Wiring}
\sankeyadvance[energy]{El4}{.65*\hshift}
\abovelabel{El4}{\textbf{Electricity}\\(Final energy)}
\energylabel{El4}
\sankeyfork{El4}{3.0/Lr1,28.0/Lb}
```

```
\turnandstop{Lb}{Lightbulb}
```

```
\sankeyadvance[energy]{Lr1}{1.1*\hshift}
\abovelabel{Lr1}{\textbf{Light radiation}\\(Useful energy)}
\energylabel{Lr1}
\sankeyfork{Lr1}{2.0/Lr2,1.0/Ls}
\turnandstopbottom{Ls}{Lampshade}
\sankeyadvance[energy]{Lr2}{.6*\hshift}
```

```
\energylabel{Lr2}
\sankeyfork{Lr2}{1.0/Il,1.0/Id}
\turnandstop{Id}{Idle}
```

```
\sankeyadvance[energy]{Il}{.6*\hshift}
   \abovelabel{Il}{\textbf{Illumination}\\(Energy services)}
   \energylabel{Il}
   \sankeyend[energy]{I1}
  \end{sankeydiagram}
\end{tikzpicture}
```
<span id="page-27-2"></span><span id="page-27-1"></span>![](_page_27_Figure_0.jpeg)

Figure 3: Example from TeX.se question

# <span id="page-27-0"></span>**10 Example from question on TeX.se**

This example came from [this question](https://tex.stackexchange.com/q/40159/14500) on [TeX.StackExchange.](https://tex.stackexchange.com/)

See figure [3.](#page-27-1) The sankey-example2.tex file contains the following code and is an attachement of the current PDF document.

```
\begin{tikzpicture}
  \renewcommand*\sfdefault{txss}
  \begin{sankeydiagram}%[debug]
   \sankeyset{
     ratio=4cm/524.3,
      minimum radius=3mm,
      start style=arrow,
      end style=arrow,
      fill/.style={
        line width=0pt,
        fill=cyan!50!blue!50!black,
        draw=cyan!50!blue!50!black,
      },
      draw/.style={draw=none},
      every node/.style={angle=-90},
    }
```

```
\sankeynodestart{name=B,at={-.5,0},quantity=7.2}
\coordinate[below=1mm of B.center] (B label);
\sankeyadvance{B}{5mm}
\sankeynodestart{name=GI,at={1,0},quantity=137.3}
\coordinate[below=1mm of GI.center] (GI label);
\sankeyadvance{GI}{5mm}
\sankeynodestart{name=I,at={4,0},quantity=397.8}
\coordinate[below=1mm of I.center] (I label);
\sankeynode{
 name=EI,at={2.86,-3},quantity=542.3,
 forked={397.8/Ia,137.3/GIa,7.2/Ba}
}
\sankeydubins[minimum radius=1.2cm]{I}{Ia}
\sankeyoutin{GI}{GIa}
\sankeyoutin{B}{Ba}
\sankeyadvance{EI}{5mm}
\coordinate (EI label) at (EI);
\sankeyadvance{EI}{5mm}
\sankeyfork{EI}{63.1/EB,479.2/P}
\sankeyturnleft{EB}{90}
\sankeyadvance{EB}{4cm}
\coordinate (EB label) at ($(EB)!.5!(EB-old)$);
\sankeyend{EB}
\sankeyadvance{P}{10mm}
\coordinate (P label) at (P);
\sankeyadvance{P}{5mm}
\sankeyfork{P}{33.5/NV,445.7/P-NV}
{
  \colorlet{NV color}{cyan!80!lime!50!gray}
  \sankeyset{fill/.append style={fill=NV color,draw=NV color}}
  \sankeyturnleft{NV}{90}
  \sankeynode{as=NV,name=NV2,at=NV -| EB}
  \sankeyoutin{NV}{NV2}
  \coordinate (NV label) at (NV -| EB label);
  \sankeyend{NV2}
}
\sankeyadvance{P-NV}{10mm}
\sankeyfork{P-NV}{118.1/U,327.6/P-NV-U}
{
  \sankeyset{
   fill/.style={fill=orange!70!gray!50,draw=orange!70!gray!50}
  }
  \sankeyturnleft{U}{90}
  \sankeynode{as=U,name=U2,at=U -| EB}
  \sankeyoutin{U}{U2}
  \coordinate (U label) at (U -| EB label);
  \sankeyend{U2}
}
\sankeyadvance{P-NV-U}{10mm}
\sankeyfork{P-NV-U}{327.2/P-NV-U-SD,0.4/SD}
{
  \sankeyturnright{SD}{90}
  \sankeyadvance{SD}{15mm}
  \coordinate (SD label) at (SD);
  \sankeyadvance{SD}{15mm}
  \sankeyend{SD}
}
\sankeyadvance{P-NV-U-SD}{8mm}
\sankeyfork{P-NV-U-SD}{18.8/VE,308.4/E}
```

```
{
    \sankeyset{fill/.append style={orange!70!gray!30}}
    \sankeyturnleft{VE}{90}
   \sankeynode{as=VE,name=VE2,at=VE -| EB}
   \sankeyoutin{VE}{VE2}
   \coordinate (VE label) at (VE -| EB label);
    \sankeyend{VE2}
 }
 \sankeyadvance{E}{8mm}
 \coordinate (E label) at (E);
 \sankeyadvance{E}{20mm}
 \sankeyfork{E}{135.1/H+GHD,87.2/V,86.1/In}
 \sankeyturnright{In}{90}
 \sankeyadvance{In}{10mm}
 \sankeyturnleft{In}{90}
 \sankeyadvance{In}{5mm}
 \coordinate (In label) at (In);
  \sankeyadvance{In}{10mm}
 \sankeyend{In}
 \sankeynode{as=V,name=V2,at=V|-In label}
 \sankeyoutin{V}{V2}
 \coordinate (V label) at (V2);
 \sankeyadvance{V2}{10mm}
 \sankeyend{V2}
 \sankeyturnleft{H+GHD}{90}
 \sankeyadvance{H+GHD}{5mm}
 \sankeyfork{H+GHD}{47.0/GHD,88.1/H}
 \sankeyturnright{H}{90}
 \sankeynode{as=H,name=H2,at=H|-In label}
 \sankeyoutin{H}{H2}
 \coordinate (H label) at (H2);
 \sankeyadvance{H2}{10mm}
 \sankeyend{H2}
 \sankeyadvance{GHD}{30mm}
  \sankeyturnright{GHD}{90}
  \sankeynode{as=GHD,name=GHD2,at=GHD|-In label}
  \sankeyoutin{GHD}{GHD2}
  \coordinate (GHD label) at (GHD2);
 \sankeyadvance{GHD2}{10mm}
 \sankeyend{GHD2}
\end{sankeydiagram}
% labels
\tikzset{
 label/.style={
   fill=white,fill opacity=.8,text opacity=1,
   inner sep=1mm,
   text=cyan!50!blue!50!black,
   inner xsep=2mm,
   font=\sffamily\bfseries\footnotesize,
   align=center,
 },
}
\node[label,anchor=north] (B label) at (B label) {7.2};
\node[label,left=1mm of B label] {Bestands-\\entnahme};
\node[label,anchor=north] at (GI label) {137.3};
\node[label,above=5mm of GI label] {Gewinnung\\im Inland};
\node[label,anchor=north] at (I label) {397.8};
\node[label,above=5mm of I label] {Import};
\node[label] at (EI label) {542.3\\Energieaufkommen im Inland};
```

```
\node[label,anchor=center] (EB label) at (EB label) {63.1};
\node[label,above=1mm of EB label] {Export und\\Bunkerung};
\node[label] at (P label) {479.2\\Primärenergieverbrauch};
\node[label,anchor=center] (NV label) at (NV label) {33.5};
\node[label,above=0mm of NV label] {Nichtenergetischer Verbrauch};
\node[label,anchor=center] (U label) at (U label) {118.1};
\node[label,below=3mm of U label] {Umwandlungsverluste};
\node[label,anchor=center] (SD label) at (SD label) {0.4};
\node[label,above=0mm of SD label] {Statistische\\Differenzen};
\node[label,anchor=center] (VE label) at (VE label) {18.8};
\node[label,below=0mm of VE label] {Verbrauch in den\\Energiesktoren};
\node[label,anchor=north] (E label) at (E label)
{308.4\\Endenergieverbrauch};
\node[label,anchor=north] (In label) at (In label) {86.1};
\node[label,anchor=north,below=1cm of In label] {Industrie};
\node[label,anchor=north] (V label) at (V label) {87.2};
\node[label,anchor=north,below=1cm of V label] {Verkehr};
\node[label,anchor=north] (H label) at (H label) {88.1};
\node[label,anchor=north,below=1cm of H label] {Haushalte};
\node[label,anchor=north] (GHD label) at (GHD label) {47.0};
\node[label,anchor=north,below=1cm of GHD label]
{Gewerbe, Handel\\Diensleistungen};
```
\end{tikzpicture}

<span id="page-31-3"></span><span id="page-31-1"></span>![](_page_31_Figure_0.jpeg)

Figure 4: Reproduction of an example from Google Charts documentation

# <span id="page-31-0"></span>**11 Reproduction of an example from Google Charts documentation**

This example is a reproduction of an example of Google Charts Documentation<sup>[4](#page-31-2)</sup>.

See figure [4.](#page-31-1) The sankey-example3.tex file contains the following code and is an attachement of the current PDF document.

```
\begin{tikzpicture}
  \begin{sankeydiagram}%[debug]
    \sffamily
    \sankeyset{
      ratio=1cm/10,
      outin steps=2,
      draw/.style={draw=none,line width=0pt},
      color/.style={fill/.style={fill=#1,fill opacity=.75}},
      shade/.style 2 args={fill/.style={left color=#1,
          right color=#2,fill opacity=.5}},
      % colors
      @define HTML color/.code args={#1/#2}{\definecolor{#1}{HTML}{#2}},
      @define HTML color/.list={
        cyan/a6cee3,lime/b2df8a,red/fb9a99,orange/fdbf6f,
        violet/cab2d6,yellow/ffff99,blue/1f78b4,green/33a02c
      },
      % colors of countries
      @let country color/.code args={#1/#2}{\colorlet{#1}[rgb]{#2}},
      @let country color/.list={
        CA/red,US/orange,MX/orange,BR/cyan,FR/lime,GB/red,
        SP/lime,PT/cyan,ML/blue,SN/violet,MA/yellow,
        AO/violet,ZA/yellow,IN/green,JP/green,CN/blue
      },
    }
    \def\vdist{5mm}
    \def\hwidth{.5em}
    \def\hdist{4.1cm}
    \sankeynode{name=CA,quantity=7}
    \sankeynode{name=US,quantity=8,at={[yshift=\vdist]CA.left},anchor=right}
    \sankeynode{name=MX,quantity=8,at={[yshift=\vdist]US.left},anchor=right}
    \sankeynode{name=BR,quantity=8,at={[yshift=\vdist]MX.left},anchor=right}
    \foreach \country in {CA,US,MX,BR}{
      \sankeyadvance[color=\country]{\country}{\hwidth}
    }
```
<span id="page-31-2"></span><sup>4</sup><https://developers.google.com/chart/interactive/docs/gallery/sankey>

```
\sankeyfork{CA}{1/CA-to-PT,1/CA-to-GB,5/CA-to-FR}
\sankeyfork{US}{1/US-to-PT,1/US-to-SP,5/US-to-GB,1/US-to-FR}
\sankeyfork{MX}{1/MX-to-PT,5/MX-to-SP,1/MX-to-GB,1/MX-to-FR}
\sankeyfork{BR}{5/BR-to-PT,1/BR-to-SP,1/BR-to-GB,1/BR-to-FR}
\sankeynode{name=FR,quantity=11,
 at={[xshift=\hdist]CA.right},anchor=right}
\sankeynode{name=GB,quantity=11,
 at={[yshift=\vdist]FR.left},anchor=right}
\sankeynode{name=SP,quantity=7,
 at={[yshift=\vdist]GB.left},anchor=right}
\sankeynode{name=PT,quantity=8,
 at={[yshift=\vdist]SP.left},anchor=right}
\sankeyfork{FR}
{1/FR-from-BR,1/FR-from-MX,1/FR-from-US,5/FR-from-CA,3/FR-from-00}
\sankeyfork{GB}
{1/GB-from-BR,1/GB-from-MX,5/GB-from-US,1/GB-from-CA,3/GB-from-00}
\sankeyfork{SP}{1/SP-from-BR,5/SP-from-MX,1/SP-from-US}
\sankeyfork{PT}{5/PT-from-BR,1/PT-from-MX,1/PT-from-US,1/PT-from-CA}
\foreach \country in {FR,GB,SP,PT}{
  \sankeyadvance[color=\country]{\country}{\hwidth}
}
\sankeyfork{FR}{1/FR-to-ZA,1/FR-to-AO,3/FR-to-MA,3/FR-to-SN,3/FR-to-ML}
\sankeyfork{GB}{7/GB-to-ZA,1/GB-to-AO,2/GB-to-MA,1/GB-to-SN}
\sankeyfork{SP}{1/SP-to-ZA,3/SP-to-MA,1/SP-to-SN,2/SP-to-00}
\sankeyfork{PT}{3/PT-to-ZA,2/PT-to-AO,1/PT-to-MA,1/PT-to-SN,1/PT-to-00}
\sankeynode{name=ML,quantity=9,
 at={[xshift=\hdist]FR.right},anchor=right}
\sankeynode{name=SN,quantity=9,
 at={[yshift=\vdist]ML.left},anchor=right}
\sankeynode{name=MA,quantity=9,
 at={[yshift=\vdist]SN.left},anchor=right}
\sankeynode{name=AO,quantity=9,
 at={[yshift=\vdist]MA.left},anchor=right}
\sankeynode{name=ZA,quantity=12,
  at={[yshift=\vdist]AO.left},anchor=right}
\sankeyfork{ML}{3/ML-from-FR,6/Mail-from-00}
\sankeyfork{SN}
{1/SN-from-PT,1/SN-from-SP,1/SN-from-GB,3/SN-from-FR,3/SN-from-00}
\sankeyfork{MA}{1/MA-from-PT,3/MA-from-SP,2/MA-from-GB,3/MA-from-FR}
\sankeyfork{AO}{2/AO-from-PT,1/AO-from-GB,1/AO-from-FR,5/AO-from-00}
\sankeyfork{ZA}{3/ZA-from-PT,1/ZA-from-SP,7/ZA-from-GB,1/ZA-from-FR}
\foreach \country in {ML,SN,MA,AO,ZA}{
 \sankeyadvance[color=\country]{\country}{\hwidth}
}
\sankeyfork{ML}{5/ML-to-CN,3/ML-to-JP,1/ML-to-IN}
\sankeyfork{SN}{5/SN-to-CN,3/SN-to-JP,1/SN-to-IN}
\sankeyfork{MA}{5/MA-to-CN,3/MA-to-JP,1/MA-to-IN}
\sankeyfork{AO}{5/AO-to-CN,3/AO-to-JP,1/AO-to-IN}
\sankeyfork{ZA}{5/ZA-to-CN,3/ZA-to-JP,1/ZA-to-IN,3/ZA-to-00}
\sankeynode{name=IN,quantity=5,
 at={[xshift=\hdist]ML.right},anchor=right}
\sankeynode{name=JP,quantity=15,
 at={[yshift=\vdist]IN.left},anchor=right}
\sankeynode{name=CN,quantity=25,
  at={[yshift=\vdist]JP.left},anchor=right}
\sankeyfork{IN}
{1/IN-from-ZA,1/IN-from-AO,1/IN-from-MA,1/IN-from-SN,1/IN-from-ML}
\sankeyfork{JP}
{3/JP-from-ZA,3/JP-from-AO,3/JP-from-MA,3/JP-from-SN,3/JP-from-ML}
```

```
\sankeyfork{CN}
    {5/CN-from-ZA,5/CN-from-AO,5/CN-from-MA,5/CN-from-SN,5/CN-from-ML}
   \foreach \country in {IN,JP,CN}{
      \sankeyadvance[color=\country]{\country}{\hwidth}
   }
   \foreach \startcountry/\countries in {
     CA/{PT,GB,FR}, US/{PT,SP,GB,FR}, MX/{PT,SP,GB,FR},
     BR/{PT,SP,GB,FR}, FR/{ML,SN,MA,AO,ZA}, GB/{SN,MA,AO,ZA},
     SP/{SN,MA,ZA}, PT/{SN,MA,AO,ZA}, ML/{IN,JP,CN},
     SN/{IN,JP,CN}, MA/{IN,JP,CN}, AO/{IN,JP,CN},
     ZA/{IN,JP,CN}}
   {
     \foreach \endcountry in \countries {
       \sankeyoutin[shade={\startcountry}{\endcountry}]
        {\startcountry-to-\endcountry}{\endcountry-from-\startcountry}
     }
   }
   \foreach \country/\countryname in {CA/Canada, US/USA, MX/Mexico,
     BR/Brazil, FR/France, GB/England, SP/Spain, PT/Portugal}
    {
      \node[anchor=west,inner sep=.1em,font=\small]
     at (\country) {\countryname\vphantom{Ag}};
   }
   \foreach \country/\countryname in {
     ML/Mali, SN/Senegal, MA/Morocco, AO/Angola,
     ZA/South Africa, IN/India, JP/Japan, CN/China}
   {
      \node[anchor=east,inner sep=.1em,font=\small]
      at (\country-old) {\countryname\vphantom{Ag}};
   }
  \end{sankeydiagram}
\end{tikzpicture}
```
### <span id="page-33-0"></span>**11.1 Variation**

Here is a variation of the previous example using the rotate key.

See figure [5 on the next page.](#page-34-0) The sankey-example3-variation.tex file contains the following code and is an attachement of the current PDF document.

```
\begin{tikzpicture}[rotate=-90]
 \begin{sankeydiagram}[rotate=-90]
   \sffamily
   \sankeyset{
     ratio=1.7cm/10,
     outin steps=2,
     start style=arrow,
     end style=simple,
     draw/.style={draw=white,line width=.4pt},
     color/.style={fill/.style={fill=#1,fill opacity=.75}},
     shade/.style 2 args={fill/.style={
         fill=none,line width=0,
         top color=#1,bottom color=#2,
         middle color=#1!50!#2!50!white,
         fill opacity=.75}},
      % colors
     @define HTML color/.code args={#1/#2}{\definecolor{#1}{HTML}{#2}},
     @define HTML color/.list={
        cyan/a6cee3,lime/b2df8a,red/fb9a99,orange/fdbf6f,
       violet/cab2d6,yellow/ffff99,blue/1f78b4,green/33a02c
     },
     % colors of countries
     @let country color/.code args={#1/#2}{\colorlet{#1}[rgb]{#2}},
      @let country color/.list={
       CA/red,US/orange,MX/lime,BR/violet,FR/yellow,GB/blue,
```
<span id="page-34-0"></span>![](_page_34_Figure_0.jpeg)

Figure 5: Reproduction of an example from Google Charts documentation – variation using the rotate key.

```
SP/green,PT/cyan,ML/cyan,SN/red,MA/orange,
    AO/violet,ZA/lime,IN/blue,JP/yellow,CN/green
  },
}
\def\vdist{5mm}
\def\hwidth{1em}
\def\hdist{6cm}
\sankeynode{name=CA,quantity=7}
\sankeynode{name=US,quantity=8,at={[yshift=\vdist]CA.left},anchor=right}
\sankeynode{name=MX,quantity=8,at={[yshift=\vdist]US.left},anchor=right}
\sankeynode{name=BR,quantity=8,at={[yshift=\vdist]MX.left},anchor=right}
\foreach \country in {CA,US,MX,BR}{
  \sankeystart[color=\country]{\country}
  \sankeyadvance[color=\country]{\country}{\hwidth}
}
\sankeyfork{CA}{1/CA-to-PT,1/CA-to-GB,5/CA-to-FR}
\sankeyfork{US}{1/US-to-PT,1/US-to-SP,5/US-to-GB,1/US-to-FR}
\sankeyfork{MX}{1/MX-to-PT,5/MX-to-SP,1/MX-to-GB,1/MX-to-FR}
\sankeyfork{BR}{5/BR-to-PT,1/BR-to-SP,1/BR-to-GB,1/BR-to-FR}
\sankeynode{name=FR,quantity=11,
  at={[xshift=\hdist]CA.right},anchor=right}
\sankeynode{name=GB,quantity=11,
  at={[yshift=\vdist]FR.left},anchor=right}
\sankeynode{name=SP,quantity=7,
  at={[yshift=\vdist]GB.left},anchor=right}
\sankeynode{name=PT,quantity=8,
  at={[yshift=\vdist]SP.left},anchor=right}
\sankeyfork{FR}
{1/FR-from-BR,1/FR-from-MX,1/FR-from-US,5/FR-from-CA,3/FR-from-00}
\sankeyfork{GB}
{1/GB-from-BR,1/GB-from-MX,5/GB-from-US,1/GB-from-CA,3/GB-from-00}
\sankeyfork{SP}{1/SP-from-BR,5/SP-from-MX,1/SP-from-US}
\sankeyfork{PT}{5/PT-from-BR,1/PT-from-MX,1/PT-from-US,1/PT-from-CA}
\foreach \country in {FR,GB,SP,PT}{
  \sankeyadvance[color=\country]{\country}{\hwidth}
}
\sankeyfork{FR}{1/FR-to-ZA,1/FR-to-AO,3/FR-to-MA,3/FR-to-SN,3/FR-to-ML}
\sankeyfork{GB}{7/GB-to-ZA,1/GB-to-AO,2/GB-to-MA,1/GB-to-SN}
\sankeyfork{SP}{1/SP-to-ZA,3/SP-to-MA,1/SP-to-SN,2/SP-to-00}
\sankeyfork{PT}{3/PT-to-ZA,2/PT-to-AO,1/PT-to-MA,1/PT-to-SN,1/PT-to-00}
\sankeynode{name=ML,quantity=9,
  at={[xshift=\hdist]FR.right},anchor=right}
\sankeynode{name=SN,quantity=9,
  at={[yshift=\vdist]ML.left},anchor=right}
\sankeynode{name=MA,quantity=9,
  at={[yshift=\vdist]SN.left},anchor=right}
\sankeynode{name=AO,quantity=9,
  at={[yshift=\vdist]MA.left},anchor=right}
\sankeynode{name=ZA,quantity=12,
  at={[yshift=\vdist]AO.left},anchor=right}
\sankeyfork{ML}{3/ML-from-FR,6/Mail-from-00}
\sankeyfork{SN}
{1/SN-from-PT,1/SN-from-SP,1/SN-from-GB,3/SN-from-FR,3/SN-from-00}
\sankeyfork{MA}{1/MA-from-PT,3/MA-from-SP,2/MA-from-GB,3/MA-from-FR}
\sankeyfork{AO}{2/AO-from-PT,1/AO-from-GB,1/AO-from-FR,5/AO-from-00}
\sankeyfork{ZA}{3/ZA-from-PT,1/ZA-from-SP,7/ZA-from-GB,1/ZA-from-FR}
\foreach \country in {ML,SN,MA,AO,ZA}{
  \sankeyadvance[color=\country]{\country}{\hwidth}
}
```

```
\sankeyfork{ML}{5/ML-to-CN,3/ML-to-JP,1/ML-to-IN}
    \sankeyfork{SN}{5/SN-to-CN,3/SN-to-JP,1/SN-to-IN}
    \sankeyfork{MA}{5/MA-to-CN,3/MA-to-JP,1/MA-to-IN}
    \sankeyfork{AO}{5/AO-to-CN,3/AO-to-JP,1/AO-to-IN}
    \sankeyfork{ZA}{5/ZA-to-CN,3/ZA-to-JP,1/ZA-to-IN,3/ZA-to-00}
    \sankeynode{name=IN,quantity=5,
      at={[xshift=\hdist]ML.right},anchor=right}
    \sankeynode{name=JP,quantity=15,
      at={[yshift=\vdist]IN.left},anchor=right}
    \sankeynode{name=CN,quantity=25,
      at={[yshift=\vdist]JP.left},anchor=right}
    \sankeyfork{IN}
    {1/IN-from-ZA,1/IN-from-AO,1/IN-from-MA,1/IN-from-SN,1/IN-from-ML}
    \sankeyfork{JP}
    {3/JP-from-ZA,3/JP-from-AO,3/JP-from-MA,3/JP-from-SN,3/JP-from-ML}
    \sankeyfork{CN}
    {5/CN-from-ZA,5/CN-from-AO,5/CN-from-MA,5/CN-from-SN,5/CN-from-ML}
    \foreach \country in {IN,JP,CN}{
      \sankeyadvance[color=\country]{\country}{\hwidth}
      \sankeyend[color=\country]{\country}
   }
    \foreach \startcountry/\countries in {
      CA/\{PT, GB, FR\}, \qquad US/\{PT, SP, GB, FR\}, \qquad MX/\{PT, SP, GB, FR\},BR/{PT,SP,GB,FR}, FR/{ML,SN,MA,AO,ZA}, GB/{SN,MA,AO,ZA},
      SP/{SN,MA,ZA}, PT/{SN,MA,AO,ZA}, ML/{IN,JP,CN},
      SN/\{IN, JP,CN\}, MA/\{IN,JP,CN\}, AO/\{IN,JP,CN\},
      ZA/{IN,JP,CN}}
    {
      \foreach \endcountry in \countries {
        \sankeyoutin[shade={\startcountry}{\endcountry}]
        {\startcountry-to-\endcountry}{\endcountry-from-\startcountry}
      }
   }
    \foreach \country/\countryname in {CA/Canada, US/USA, MX/Mexico,
      BR/Brazil, FR/France, GB/England, SP/Spain, PT/Portugal}
    {
      \node[anchor=south,inner sep=.1em,font=\small]
      at (\country) {\countryname\vphantom{Ag}};
   }
    \foreach \country/\countryname in {
      ML/Mali, SN/Senegal, MA/Morocco, AO/Angola,
      ZA/South Africa, IN/India, JP/Japan, CN/China}
    {
      \node[anchor=south,inner sep=.1em,font=\small]
      at (\country) {\countryname\vphantom{Ag}};
    }
  \end{sankeydiagram}
\end{tikzpicture}
```
# <span id="page-37-0"></span>**12 Very nice example – Nadieh Bremer creation**

Graphic designer Nadieh Bremer created this very nice Sankey diagram<sup>[5](#page-37-1)</sup> for Adyen's second half 2018 report to shareholders. It is coded here with her kind permission.

You can change the data values between lines 28 and 53.

See figure [6 on the following page.](#page-38-0) The sankey-example4.tex file contains the following code and is an attachement of the current PDF document.

```
1 \begin{tikzpicture}
2 \renewcommand*\sfdefault{txss}
3 \sffamily
4 \sisetup{
5 detect-all=true,
6 group-separator={,},
7 group-minimum-digits=4,
8 }
9 % storage of labels
10 \newcommand\LabSet[2]{% node name, label
11 \expandafter\edef\csname#1@Lab\endcsname{#2}}
12 \newcommand\Lab[1]{% node name
13 \csname#1@Lab\endcsname}
14 % storage of quantities
15 \newcommand\QtySet[2]{% node name, quantity
16 \expandafter\edef\csname#1@Qty\endcsname{\fpeval{#2}}}
17 \newcommand\Qty[1]{% node name
18 \csname#1@Qty\endcsname}
19 % all nodes with their name, label and quantity
20 \sankeyset{
21 def data/.code args={#1/#2/#3}{% node name/label/values
22 \LabSet{#1}{#2}
23 \sqrt{4} \sqrt{4}24 \typeout{#1: \Qty{#1}€ (\Lab{#1})}
25 },
26 def data/.list={
27 {Pf/Processing\\fees/71713},
28 {Sog/Sales of\\good/4547},
29 {Sf/Settlement\\fees/842075},
30 {Os/Other\\services/37532},
31 {R/Revenues/\Qty{Pf}+\Qty{Sog}+\Qty{Sf}+\Qty{Os}},
32 {Coi/Cost of Inventory/5151},
33 {Ciffi/Cost insecure from financial institutions/758234},
34 {Nr/Net revenue/\Qty{R}-\Qty{Coi}-\Qty{Ciffi}},
35 {Aadotaifa/Amortization and\\depreciation of tangible and\\
36 intangible fixed assets/4688},
37 {Ssapc/Social securities and\\pension costs/7860},
38 {Was/Wages and salaries/35627},
39 {Ooe/Other operating expenses/37346},
40 {Nr2/-/\Qty{Nr}-\Qty{Aadotaifa}-\Qty{Ssapc}-\Qty{Was}-\Qty{Ooe}},
41 {Oi/Other income/47},
42 {Ibiiieait/Income before interest income,\\interest expense and
43 income taxes/\Qty{Nr2}+\Qty{Oi}},
44 {Fe/Finance expense/561},
45 {Ofr/Other financial results/2533},
46 {Ibiiieait2/-/\Qty{Ibiiieait}-\Qty{Fe}-\Qty{Ofr}},
47 {Fi/Finance income/204},
48 {Ibit/Income before income taxes/\Qty{Ibiiieait2}+\Qty{Fi}},
49 {It/Income taxes/21134},
50 {Niftp/Net income for the period/\Qty{Ibit}-\Qty{It}},
51 {Octa/Other currency\\translation adjustments/785},
52 {Tci/Total comprehensive income/\Qty{Niftp}+\Qty{Octa}}
53 },
54 }
55
56 \definecolor{mygreen}{RGB}{9,192,82}
57 \tikzset{
58 cost node/.style={
```
<span id="page-37-1"></span><https://www.visualcinnamon.com/portfolio/adyen-report-2019/>

<span id="page-38-0"></span>![](_page_38_Figure_0.jpeg)

![](_page_38_Figure_1.jpeg)

```
59 overlay,
60 align=flush center,
61 node font=\footnotesize\sffamily\bfseries,
62 inner sep=0,
63 node contents={%
64 {\mdseries€\,\num{\Qty{#1}}}\\
65 \Lab{#1}\vphantom{g}%
66 },
67 },
68 white hash/.style={
69 draw=none,fill=none,
70 pattern={Lines[angle=60,line width=2pt,distance=4pt]},
71 pattern color=white,
72 },
73 line sep/.style={draw=white,line width=1pt},
74 left label/.style={left=#1,align=flush right,anchor=north east},
75 right label/.style={right=#1,align=flush left},
76 right label hashed/.style={
77 right=1mm of $(#1.left)!.5!(#1-old.left)$,align=flush left,
78 },
79 left label hashed/.style={
80 left=1mm of $(#1.right)!.5!(#1-old.right)$,align=flush right,
81 },
82 }
83
84 \newcommand\turnandstop[1]{
85 \sankeyturn[green to greenwhite]{#1}{-90}
86 \sankeynode{as=#1,name=#1-e,at={#1 -| Coi}}
87 \sankeyoutin[greenwhite to white]{#1}{#1-e}
88 \node[cost node=#1,left label={1mm of #1-e.right}];
89 }
90
91 \begin{sankeydiagram}%[debug]
92 \sankeyset{
93 ratio=28em/1000000,
94 minimum radius=2cm,
95 start style=none,
96 every node/.style={angle=-90},
97 % default fill and draw styles
98 fill/.style={
99 line width=0pt,
100 fill=mygreen,
101 },
102 draw/.style={draw=none},
103 % specific fill and draw styles
104 green to greenwhite/.style={
105 fill/.style={
106 line width=0pt,
107 right color=mygreen,
108 left color=mygreen!20!white.
109 }
110 },
111 greenwhite to white/.style={
112 fill/.style={
113 line width=0pt,
114 right color=mygreen!20!white,
115 left color=mygreen!5!white,
116 }
117 },
118 dashed/.style={draw/.style={draw=mygreen,dashed}},
119 }
120
121 \coordinate (top) at (0,2em);
122
123 \sankeynodestart{name=Pf,quantity=\Qty{Pf}}
124 \node[cost node=Pf,above=.5em of Pf.center];
125
126 \sankeynodestart{name=Sog,quantity=\Qty{Sog},
127 at={[xshift=4em]Pf.left},anchor=right}
```

```
128 \node[cost node=Sog,above=.5em of Sog.center];
129
130 \sankeynodestart{name=Sf,quantity=\Qty{Sf},
131 at={[xshift=2em]Sog.left},anchor=right}
132 \node[cost node=Sf,above=.5em of Sf.center];
133
134 \sankeynodestart{name=0s,quantity=\Qty{0s},
135 at={[xshift=2em]Sf.left},anchor=right}
136 \node[cost node=Os,above=.5em of Os.center];
137
138 \sankeynode{
139 name=R,quantity=\Qty{R},at={[yshift=-10em]Sf.center},
140 forked={\Qty{Os}/Os-a,\Qty{Sf}/Sf-a,\Qty{Sog}/Sog-a,\Qty{Pf}/Pf-a},
141 }
142
143 \foreach \nodename in {Pf,Sog,Sf,Os}{
144 \sankeyoutin[fill/.style={top color=white,bottom color=mygreen}]
145 {\nodename}{\nodename-a}
146 }
147
148 \sankeyadvance{R}{1em}
149 \node[cost node=R, right label hashed=R];
150
151 \sankeyfork{R}{\Qty{Ciffi}/Ciffi,\Qty{Nr}/Nr,\Qty{Coi}/Coi}
152
153 \sankeyturnleft[minimum radius=1.cm]{Ciffi}{90}
154 \node[cost node=Ciffi,at={([shift={(1mm,0)}]Ciffi.center)},rotate=-90,
155 anchor=south,align=flush left,node font=\scriptsize\sffamily\bfseries];
156
157 \sankeyturnright[green to greenwhite]{Coi}{90}
158 \sankeyadvance[greenwhite to white]{Coi}{1em}
159 \node[cost node=Coi,left={1mm of [yshift=.75ex]Coi.left},
160 align=flush right,anchor=north east, overlay];
161
162 \sankeyadvance{Nr}{9em}
163 \sankeyadvance{Nr}{1em}
164 \node[cost node=Nr,left label hashed=Nr,
165 node font=\large\sffamily\bfseries];
166
167 \sankeyfork{Nr}{\Qty{Nr2}/Nr2,\Qty{Ooe}/Ooe,
168 \Qty{Was}/Was,\Qty{Ssapc}/Ssapc,\Qty{Aadotaifa}/Aadotaifa}
169
170 \turnandstop{Aadotaifa}
171
172 \sankeyadvance{Ssapc}{5em}
173 \turnandstop{Ssapc}
174
175 \sankeyadvance{Was}{9em}
176 \turnandstop{Was}
177
178 \sankeyadvance{Ooe}{12em}
179 \turnandstop{Ooe}
180
181 \sankeyadvance{Nr2}{15em}
182 \sankeynode{name=Ibiiieait,quantity=\Qty{Ibiiieait},
183 anchor=right, at={Nr2.right},
184 forked={\Qty{Oi}/Oi,\Qty{Nr2}/Nr2-e}}
185
186 \sankeyturnleftbackward[minimum radius=1cm,dashed]{Oi}{90}
187 \node[cost node=Oi.right label=1mm of Oi.left];
188
189 \sankeyadvance{Ibiiieait}{1em}
190 \node[cost node=Ibiiieait,right label hashed=Ibiiieait];
191
192 \sankeyfork{Ibiiieait}
193 {\Qty{Ibiiieait2}/Ibiiieait2,\Qty{Ofr}/Ofr,\Qty{Fe}/Fe}
194
195 \turnandstop{Fe}
196
```

```
197 \sankeyadvance{Ofr}{3em}
198 \turnandstop{Ofr}
199
200 \sankeyadvance{Ibiiieait2}{6em}
201 \sankeynode{name=Ibit,quantity={\Qty{Ibiiieait2}+\Qty{Fi}},
202 anchor=right,at={Ibiiieait2.right},
203 forked={\Qty{Fi}/Fi,\Qty{Ibiiieait2}/Ibiiieait2-e}}
204
205 \sankeyturnleftbackward[minimum radius=1cm,dashed]{Fi}{90}
206 \node[cost node=Fi,right label=1mm of Fi.left];
207
208 \sankeyadvance{Ibit}{1em}
209 \node[cost node=Ibit,right label hashed=Ibit];
210
211 \sankeyfork{Ibit}{\Qty{Niftp}/Niftp,\Qty{It}/It}
212
213 \turnandstop{It}
214
215 \sankeyadvance{Niftp}{6em}
216
217 \sankeyadvance{Niftp}{1em}
218 \node[cost node=Niftp,right label hashed=Niftp];
219
220 \sankeynode{name=Tci,quantity=\Qty{Niftp}+\Qty{Octa},
221 anchor=right,at={[yshift=-6em]Niftp.right},
222 forked={\Qty{Octa}/Octa,\Qty{Niftp}/Niftp-e}}
223 \sankeyoutin{Niftp}{Niftp-e}
224
1225 \sankeyturnleftbackward[minimum radius=1cm]{Octa}{90}
226 \node[cost node=Octa,right label=1mm of Octa.left];
227
228 \sankeyadvance{Tci}{1em}
229 \node[cost node=Tci,right label hashed=Tci];
230
231 \newcommand\hashband[1]{
232 \draw[line sep] (#1-old.right) -- (#1-old.left);
233 \draw[line sep] (#1.right) -- (#1.left);
234 \qquad \qquad \Delta \path[white hash] (#1-old.right) rectangle (#1.left);
235 }
236
237 \foreach \nodename in {R,Nr,Nr,Ibiiieait,Ibit,Niftp,Tci}{
238 \hashband{\nodename}
239 }
240
241 \end{sankeydiagram}
242 \end{tikzpicture}
```
# <span id="page-42-2"></span><span id="page-42-0"></span>**Part III**

# **Installation & Implementation**

# **Contents**

![](_page_42_Picture_323.jpeg)

# <span id="page-42-1"></span>**13 Compiling sankey**

To produce the sankey package:

pdflatex sankey.ins *# or 'latex sankey.ins'*

To finish the installation you have to move the tikzlibrarydubins.code.tex and sankey.sty files into a directory searched by IATEX.

To compile the sankey documentation (the sankey.pdf file):

```
pdflatex sankey.dtx
makeindex -s gind.ist -o sankey.ind sankey.idx
pdflatex sankey.dtx
makeindex -s gind.ist -o sankey.ind sankey.idx
pdflatex sankey.dtx
pdflatex sankey.dtx
```
# <span id="page-43-3"></span><span id="page-43-0"></span>**14 The sankey.sty file**

Poorly commented source code...

Version information:

```
1 \NeedsTeXFormat{LaTeX2e}[2015/10/01]
2 \ProvidesPackage{sankey}[2022/02/04 v3.0.1 to draw Sankey diagrams]
```
All required packages and TikZ libraries:

```
3 \RequirePackage{xparse}
4 \RequirePackage{etoolbox}
5 \RequirePackage{xfp}
6 \RequirePackage{tikz}
7 \usetikzlibrary{
8 calc,
9 decorations.markings,<br>10 dubins
   dubins
11 }
```
Declarations of PGF layers (to debug Sankey diagrams):

 %% add a new layer to debug sankey diagrams \pgfdeclarelayer{background} \pgfdeclarelayer{foreground} \pgfdeclarelayer{sankeydebug} \pgfsetlayers{background,main,foreground,sankeydebug}

# <span id="page-43-1"></span>**14.1 Fields**

<span id="page-43-6"></span>\snk@newfield The sankeynewfield macro defines setter and getter macros for *key*/*value* pairs. It requires five parameters: the *def* macro used to store a new value, the *setter* macro name, the *getter* macro name, the *cs name* used by the new field (including a #1 parameter – the *key*) and the *error message* (used by the getter macro if the key is not defined).

> The *setter* macro requires two parameters: the key and the value. The *getter* macro requires one parameter: the key.

```
17 \def\snk@newfield#1#2#3#4#5{
18 % setter
19 \def#2##1##2{\expandafter#1\csname #4\endcsname{##2}}<br>20 % getter
    % getter
21 \def#3##1{%
22 \ifcsdef{#4}{%
23 \cosh 4\end{csname}%<br>24 \cosh 424%25 \PackageError{sankey}{#5}{unknown key with \string#3}%
\begin{matrix} 26 & 3\ 27 & 3 \end{matrix}27 }
28 }
```
### <span id="page-43-7"></span><span id="page-43-2"></span>**14.1.1 Definition of** *global* **and** *expanded* **fields (using \xdef)**

<span id="page-43-10"></span><span id="page-43-5"></span>\snk@setnodeqty The setter and getter macros to store and retrieve the *quantity* field associated with \sankeygetnodeqty each Sankey node (the key is the name of the Sankey node).

<span id="page-43-9"></span><span id="page-43-4"></span>29 \snk@newfield\xdef\snk@setnodeqty\sankeygetnodeqty% 30 {@snk@node@qty@#1}{Unknown sankey node '#1'} \snk@setnodeorient The setter and getter macros to store and retrieve the *angle* (or orientation) field \sankeygetnodeorient associated with each Sankey node (the key is the name of the Sankey node).

```
31 \snk@newfield\xdef\snk@setnodeorient\sankeygetnodeorient%
```

```
32 {@snk@node@orient@#1}{Unknown sankey node '#1'}
```
# <span id="page-44-17"></span><span id="page-44-16"></span><span id="page-44-15"></span><span id="page-44-14"></span><span id="page-44-7"></span><span id="page-44-6"></span><span id="page-44-5"></span><span id="page-44-4"></span>\snk@setstartfill The setter and getter macros to store and retrieve the starting fill/draw paths (the \snk@getstartfill key is the style name). \snk@setstartdraw \snk@getstartdraw 33 \snk@newfield\def\snk@setstartfill\snk@getstartfill% 34 {@snk@start@fill@#1}{Unknown sankey start fill path #1} 35 36 \snk@newfield\def\snk@setstartdraw\snk@getstartdraw% 37 {@snk@start@draw@#1}{Unknown sankey start draw path #1} \snk@setendfill The setter and getter macros to store and retrieve the ending fill/draw paths (the key \snk@getendfill is the style name). \snk@setenddraw \snk@getenddraw 38 \snk@newfield\def\snk@setendfill\snk@getendfill% 39 {@snk@end@fill@#1}{Unknown sankey end fill path #1} 40 41 \snk@newfield\def\snk@setenddraw\snk@getenddraw% 42 {@snk@end@draw@#1}{Unknown sankey end draw path #1} **14.1.3 Check if a sankey node is defined** \snk@ifnodedefined The \snk@ifnodedefined macro checks if a Sankey node is defined by checking if its name is associated to a *quantity*. 43 \newcommand\snk@ifnodedefined[3]{% 44 \ifcsdef{@snk@node@qty@#1}{#2}{#3}% 45 } \snk@errorifnotdefined The \snk@errorifnotdefined macro generares an error message if the Sankye node is not defined. 46 \newcommand\snk@errorifnotdefined[1]{% 47 \snk@ifnodedefined{#1}{}% 48 {\PackageError{sankey}{Unknown sankey node '#1'}{}}% 49 }

### <span id="page-44-13"></span><span id="page-44-12"></span><span id="page-44-11"></span><span id="page-44-10"></span><span id="page-44-0"></span>**14.1.2 Definitions of** *local* **fields (using \def)**

# <span id="page-44-9"></span><span id="page-44-8"></span><span id="page-44-3"></span><span id="page-44-2"></span><span id="page-44-1"></span>**14.2 The sankey node shape**

A sankey node is defined as a TikZ node with a particular *shape*: its width is null and its height matches the associated *quantity*. This shape requires only three anchors: center, left and right. These threee anchors are sufficient to use the sankey package. But the fit library needs anchors defined by rectangular node.

```
50 \pgfdeclareshape{sankey node}{
51 \inheritsavedanchors[from=rectangle]
52 \inheritanchor[from=rectangle]{center}
53 \inheritanchorborder[from=rectangle]
54 \anchor{left}{\pgf@process{\northeast}}
55 \anchor{right}{\pgf@process{\southwest}}
56 % compatibility with 'fit' library
57 \inheritanchor[from=rectangle]{west}
58 \inheritanchor[from=rectangle]{east}
59 \inheritanchor[from=rectangle]{north}
60 \inheritanchor[from=rectangle]{south}<br>61 \inheritanchor[from=rectangle]{north
61 \inheritanchor[from=rectangle]{north west}<br>62 \inheritanchor[from=rectangle]{south east}
    \inheritanchor[from=rectangle]{south east}
63 \inheritanchor[from=rectangle]{north east}
64 \inheritanchor[from=rectangle]{south west}
65 }
```
## <span id="page-45-0"></span>**14.3 Keys**

<span id="page-45-5"></span>\sankeyset The sankey package uses pgfkeys to set options via *key=value* pairs using the /sankey path (for Sankey diagram options) and using the /sankey/node parameters path (for Sankey node parameters).

> The **\sankeyset** macro processes its parameter as a list of comma separated pairs of the form *key=value* with /sankey as default path.

66 \pgfkeys{/sankey/.is family} 67 \NewDocumentCommand\sankeyset{m}{\pgfkeys{sankey,#1}}

#### <span id="page-45-1"></span>**14.3.1 Keys to define the scale**

<span id="page-45-14"></span><span id="page-45-13"></span>\snk@totalqtv \snk@totallen

The ratio quantity, ratio length and ratio keys define the ratio between *flow quantity* and *graphic length* (the scale). The \snk@totalqty and \snk@totallen macros store the values. All *quantities* are processed by \fpeval and all *lengths* are processed by pgfmath.

```
68 \sankeyset{
69 ratio quantity/.code={\edef\snk@totalqty{\fpeval{#1}}},
70 ratio quantity/.value required,
71 ratio length/.code={
72 \pgfmathsetmacro\snk@totallen{#1}
73 \edef\snk@totallen{\snk@totallen pt}
74 },
75 ratio length/.value required,
76 ratio/.style args={#1/#2}{
77 ratio length=#1,
78 ratio quantity=#2,
79 },
80 ratio/.value required,
81 }
```
### <span id="page-45-2"></span>**14.3.2 Rotate offset**

<span id="page-45-11"></span>\snk@rotate The rotate key stores an offset angle applied to all Sankey nodes. This is useful when using the rotate option within a tikzpicture or a scope. This TikZ option is only applied to coordinates and not to TikZ nodes (remember that Sankey nodes are TikZ nodes). It's up to the author to keep the rotate option of the tikzpicture and that of the sankeydiagram synchronous.

```
82 \sankeyset{
83 rotate/.code={\edef\snk@rotate{\fpeval{#1}}},
84 rotate/.value required,
85 }
```
#### <span id="page-45-3"></span>**14.3.3 Minimum radius**

<span id="page-45-10"></span>\snk@minradius The minimum radius key processes the minimum radius of curvature by pgfmath then stores it in the \snk@minradius macro.

```
86 \sankeyset{
87 minimum radius/.code={
88 \pgfmathsetmacro\snk@minradius{#1}
89 \edef\snk@minradius{\snk@minradius pt}
90 },
91 minimum radius/.value required,
92 }
```
### <span id="page-45-4"></span>**14.3.4 Outin step**

<span id="page-45-12"></span>\snk@stepoutin The outin key stores its value in the \snk@stepoutin macro.

<span id="page-45-9"></span> \sankeyset{ outin steps/.estore in=\snk@stepoutin, outon steps/.value required, 96 }

### <span id="page-46-0"></span>**14.3.5 Sankey debug**

The debug key drives the sankey debug toggle.

```
97 \newtoggle{sankey debug}
98 \sankeyset{
99 debug/.is choice,
100 debug/true/.code={\toggletrue{sankey debug}},
101 debug/false/.code={\togglefalse{sankey debug}},
102 debug/.default=true,
103 }
```
### <span id="page-46-1"></span>**14.3.6 Start and end styles**

<span id="page-46-11"></span>\snk@startstyle The start style and end style keys are choices.

## <span id="page-46-6"></span>\snk@endstyle

The new start style and new end style keys add new option to these choices. They use the startfill, startdraw fields or the endfill and enddraw fields (using the style *name* as key) to store the fill and draw paths then create a new option to install the new start (\snk@startstyle) or end (\snk@endstyle) style.

```
104 \sankeyset{
105 start style/.is choice,
106 end style/.is choice,
107 % to define new start and end styles
108 new start style/.code n args={3}{% name, fill path, draw path
109 \snk@setstartfill{#1}{#2}
110 \snk@setstartdraw{#1}{#3}
111 \sankeyset{start style/#1/.code={\def\snk@startstyle{#1}}}
112 },
113 new end style/.code n args={3}{% name, fill path, draw path
114 \snk@setendfill{#1}{#2}<br>115 \snk@setenddraw{#1}{#3}
       \simeq \snk@setenddraw{#1}{#3}
116 \sankeyset{end style/#1/.code={\def\snk@endstyle{#1}}}
117 },
118 }
```
### <span id="page-47-0"></span>**14.3.7 Initial parameters**

The @initial options style defines default values for options of Sankey diagram. The every diagram style (initially empty) allows the user to choose its own default values.

The @initial options and the every diagram styles are applied (in this order) at the beginning of each Sankey diagram.

```
119 \sankeyset{
120 debug color/.style={/utils/exec={\colorlet{debug color}{#1}}},
121 @initial options/.style={
122 ratio=1cm/10,
123 minimum radius=5mm,%<br>124 outin steps=10,
       outin steps=10,
125 debug=false,<br>126 start style=
       start style=none,
127 end style=none,
128 rotate=0,
129 % default fill/draw styles,
130 fill/.style={line width=0pt,fill=white},
131 draw/.style={draw=black,line width=.4pt},<br>132 % debug color used by all debug macros
       % debug color used by all debug macros
133 debug color=red!75!black,
134 % debug line between left and right anchors
135 debug line/.style={overlay,draw=debug color,|-|},
136 % debug line between center and label
137 debug normal/.style={overlay,draw=debug color},
138 % debug node label
139 debug label/.style={<br>140 overlay,
         overlay,
141 draw,
142 font=\ttfamily\tiny,
143 text=debug color,text opacity=1,
144 inner sep=.1em,<br>145 fill=white,fill
         fill=white,fill opacity=1,
146 rounded corners=.1em,
147 node contents={\name},
148 },
149 every node/.style={},
150 },
151 every diagram/.style={},
152 }
153
```
### <span id="page-47-2"></span><span id="page-47-1"></span>**14.3.8 Sankey node parameters**

The /sankey/node parameters family defines all parameters during creation of Sankey node.

<span id="page-47-8"></span>154 \sankeyset{node parameters/.is family}

<span id="page-47-6"></span><span id="page-47-3"></span>\name The name, quantity, angle and at keys use the \name, \qty, \orient and \pos \qty \orient macros to store the *name*, the *quantity*, the *orientation* (or *angle*) and the *position* of a Sankey node during its creation.

<span id="page-47-5"></span><span id="page-47-4"></span>\pos

The *quantity* is processed via \fpeval. The *orientation* is normalized.

```
155 \sankeyset{node parameters,
156 name/.estore in=\name,
157 name/.value required,
158 quantity/.code={\edef\qty{\fpeval{#1}}},
159 quantity/.value required,
160 angle/.code={\edef\orient{\snk@normalize@angle{#1}}},
161 angle/.value required,
162 at/.code={\snk@getpos\pos{#1}},
163 at/.value required,
164 }
```
The as key is just a shortcut to define the four current node parameters by copying them from an existing Sankey node.

```
165 \sankeyset{node parameters,
166 as/.style={
167 name=#1,
168 quantity=\sankeygetnodeqty{#1},<br>169 angle=\sankeygetnodeorient{#1},
       angle=\sankeygetnodeorient{#1},
170 at={#1.center},
171 },
172 as/.value required,
173 }
```
<span id="page-48-7"></span>\snk@anchor The anchor key stores in the \snk@anchor macro the anchor name to use to create the new current Sankey node

> <span id="page-48-3"></span> \sankeyset{node parameters, anchor/.is choice, anchor/left/.code={\def\snk@anchor{left}}, anchor/right/.code={\def\snk@anchor{right}}, anchor/center/.code={\def\snk@anchor{center}}, anchor/.value required, }

The start and end keys drive the sankey node start and sankey node end toggles.

```
181 \newtoggle{sankey node start}
182 \newtoggle{sankey node end}
183 \sankeyset{node parameters,
184 start/.is choice,<br>185 start/true/.code=
     start/true/.code={\toggletrue{sankey node start}},
186 start/false/.code={\togglefalse{sankey node start}},
187 start/.default=true,
188 %
189 end/ is choice
190 end/true/.code={\toggletrue{sankey node end}},<br>191 end/false/.code={\toggletalse{sankey node end}
      end/false/.code={\togglefalse{sankey node end}},
192 end/.default=true,
193 }
```
<span id="page-48-9"></span><span id="page-48-8"></span>\snk@listofforks The forked and fork anchor keys store their value in the \snk@listofforks and \snk@forkanchor \snk@forkanchor macros.

> <span id="page-48-5"></span> \sankeyset{node parameters, forked/.estore in=\snk@listofforks, forked/.value required, fork anchor/.estore in=\snk@forkanchor, fork anchor/.value required, }

The @initial parameters style initialises all Sankey node parameters at the start of the creation of a new Sankey node.

```
200 \sankeyset{node parameters,
201 Cinitial parameters/.style={<br>202 start=false.
       start=false,
203 end=false,
204 forked=,<br>205 fork and
        fork anchor=,
206 anchor=center,
207 at={0,0},<br>208 angle=0.
        angle=0,
209 },
210 }
```
### <span id="page-49-0"></span>**14.3.9 Internal Tikz style**

To apply this style with Tikz, use absolute key name (/sankey/@sankey node). This style is used to create the Tikz node assoicated to a Sankey node.

```
211 \sankeyset{
212 % sankey node TikZ style
213 @sankey node/.style n args={3}{% name, pos, anchor
214 shape=sankey node,
215 inner sep=0,<br>216 minimum heig
       minimum height={\sankeyqtytolen{\sankeygetnodeqty{#1}}},
217 minimum width=0,<br>
218 draw=none,
       draw=none,
219 line width=0pt,
220 fill=none,
221 node contents={},
222 rotate=\sankeygetnodeorient{#1}+\snk@rotate,
223 at=(#2),<br>224 name=#1,
       name=#1,
225 anchor=#3,
226 },
227 }
```
# <span id="page-49-5"></span><span id="page-49-4"></span><span id="page-49-1"></span>**14.4 The sankeydiagram environment**

Env sankeydiagram The sankeydiagram environment defines locally all the macros used by a Sankey diagram. Then it applies the @initial options and every diagram styles (in this order) and applies all the keys provided in its optional argument.

228 \NewDocumentEnvironment{sankeydiagram}{O{}}{

### <span id="page-49-2"></span>**14.5 Internal macros**

```
6</sup>.
                      229 \def\snk@getpos##1##2{%<br>230 \tikz@scan@one@point\
                             230 \tikz@scan@one@point\pgfutil@firstofone(##2)\relax%
                      231 \edef##1{\the\pgf@x,\the\pgf@y}%<br>232 }
                      232 }
        \mathsf{Sink@modulo} The \mathsf{Rmodulo} macro evaluates #1 modulo #2 using \mathsf{Sink@modulo}233 \def\snk@modulo##1##2{\fpeval{##1-(floor((##1)/(##2),0)*##2)}}
\snk@normalize@angle The \snk@normalize@angle macro normalizes #1 (an angle) between −180 and 180
                     (using \fpeval).
                      234 \def\snk@normalize@angle##1{%
                      235 \fpeval{\snk@modulo{(##1)+180}{360}-180}%<br>236 }
                      236 }
```
<span id="page-49-10"></span><span id="page-49-3"></span> $^6\rm{Thanks}$  to Andrew Stacey <https://tex.stackexchange.com/a/33765/14500>

<span id="page-50-33"></span><span id="page-50-32"></span><span id="page-50-31"></span><span id="page-50-30"></span><span id="page-50-29"></span><span id="page-50-28"></span><span id="page-50-27"></span><span id="page-50-26"></span><span id="page-50-25"></span><span id="page-50-24"></span><span id="page-50-23"></span><span id="page-50-22"></span><span id="page-50-21"></span><span id="page-50-20"></span><span id="page-50-19"></span><span id="page-50-18"></span><span id="page-50-17"></span><span id="page-50-16"></span><span id="page-50-15"></span><span id="page-50-14"></span><span id="page-50-13"></span><span id="page-50-12"></span><span id="page-50-11"></span><span id="page-50-10"></span><span id="page-50-9"></span><span id="page-50-8"></span><span id="page-50-7"></span><span id="page-50-6"></span><span id="page-50-5"></span><span id="page-50-4"></span><span id="page-50-3"></span><span id="page-50-2"></span><span id="page-50-1"></span><span id="page-50-0"></span>\snk@show@debug The snk@show@debug macro draws debug information of the Sankey node named  $#1$  but only if the sankey debug toogle is true. Everything is drawn on the sankeydebug layer. It uses the /sankey/debug line, /sankey/debug normal and /sankey/debug label Tikz styles. 237 \def\snk@show@debug##1{% node name 238 \iftoggle{sankey debug}{<br>239 \begingroup \begingroup  $240 \qquad \qquad {\tt mme{##1}}$ 241 \edef\qty{\sankeygetnodeqty{\name}} 242 \edef\orient{\sankeygetnodeorient{\name}} 243 \begin{pgfonlayer}{sankeydebug}<br>244 \path[/sankey/debug line] (\n 244  $\path[\/sankey/debug line] (\name.left) -- (\name.right);$ <br>245 \pefmathsetmacrof\spk@len}f\sankeyotytolen{\qty}/3}  $\frac{1}{\sqrt{2}}$ 246 \path[/sankey/debug normal] (\name.center)<br>247 - (\$(\name.center)!\snk@len pt!90:(\name. - (\$(\name.center)!\snk@len pt!90:(\name.right)\$) 248 node[/sankey/debug label,rotate=\orient+90+\snk@rotate,anchor=north]; 249 \end{pgfonlayer} 250 \endgroup 251 }{} 252 } \snk@makeforkednode The \snk@makeforkednode forks a Sankey node. \snk@tot \snk@subnodeqty \snk@subnodename \snk@added@values 253 \def\snk@makeforkednode{ 254 \begingroup 255 \ifdefempty{\snk@listofforks}{ 256 \ifdefempty{\snk@forkanchor}{}{<br>257 \PackageWarning{sankey}% 257 \PackageWarning{sankey}%<br>258 {Can't use 'fork anchor' {Can't use 'fork anchor' key without 'forked' key}  $\frac{259}{260}$  H 260 }{ 261 \def\snk@tot{0} 262 \def\snk@added@values{}<br>263 \sankeyset{ \sankeyset{ 264 @add forked node/.code args={####1/####2}{ 265 \coordinate  $(\# \# \# 2)$  at  $(\{\lambda, \alpha, \beta\})$ <br>266 \coordinate (\snk@tot+.5\*(####1))/\atv}% 266 !\fpeval{(\snk@tot+.5\*(####1))/\qty}% 267 !(\name.right)\$); 268 \edef\snk@orient{\orient} 269 \sankeynode[debug=false] 270 {name=####2,quantity=####1,at=####2,angle=\snk@orient}<br>271 \edef\snk@tot{\fpeval{\snk@tot+####1}} \edef\snk@tot{\fpeval{\snk@tot+####1}} 272 \edef\snk@added@values{\snk@added@values+####1} 273 }, 274 Cadd forked node/.list/.expand once=\snkClistofforks,<br>275 275 } 276 \edef\snk@diff{\fpeval{abs(\qty-\snk@tot)}} 277 \ifnumequal{\snk@diff}{0}{}{ 278 \PackageWarning{sankey}%<br>279 {^^J\*\*\* Warning: bad san 279 {^^J\*\*\* Warning: bad sankey fork: % 280 \qty\space!=\space\snk@added@values(=\snk@tot)% ^^J\snk@listofforks} 282 } 283 \ifdefempty{\snk@forkanchor}{ 284 \edef\snk@forkanchor{\name.\snk@anchor} 285 }{} 286 \snk@getpos\snk@c{\$(\snk@forkanchor) - (\pos)\$}  $\sankevnode{as=\name,at={$(\name) - (\sh{@c})$}}$ 288 \foreach \snk@subnodeqty/\snk@subnodename in \snk@listofforks {<br>289 \sankeynodefas=\snk@subnodename.at=f\$(\snk@subnodename) - (\s \sankeynode{as=\snk@subnodename,at={\$(\snk@subnodename) - (\snk@c)\$}} 290 } 291 }  $292$  \endgroup<br>293 } 293 }

```
\snk@makenode The \snk@makenode macro creates a new Sankey node named \name with \qty
             quantity, oriented at \orient degrees (but modified by the \snk@rotate angle offset),
             anchored by its \anchor (or its center by default) at \pos position.
```

```
294 \def\snk@makenode{<br>295 \beeingroup295 \begingroup<br>296 \snk@setnod
                                 \snk@setnodeqty{\name}{\qty}297 \edef\orient{\snk@normalize@angle{\orient}}
                         298 \snk@setnodeorient{\name}{\orient}
                         299 \ifundef{\snk@anchor}{\def\snk@anchor{center}}{}<br>300 \node[/sankey/@sankey_node={\name}{\pos}{\snk@an
                                 \node[/sankey/@sankey node={\name}{\pos}{\snk@anchor}];
                         301 \endgroup<br>302 }
                         302 }
 \snk@filldrawstart The \snk@filldrawstart macro fills (with the /sankey/fill TikZ style) then
                       draws (with the /sankey/draw TikZ style) a start of flow using paths from style
                       \snk@startstyle on the Sankey node named \name.
                         303 \def\snk@filldrawstart{
                         304 \begin{scope}[shift={(\name)},rotate=\orient]
                         305 \path[/sankey/fill] \snk@getstartfill{\snk@startstyle};<br>306 \path[/sankey/draw] \snk@getstartdraw{\snk@startstyle};
                                   \path[/sankey/draw] \snk@getstartdraw{\snk@startstyle};
                         307 \end{scope}<br>308 }
                         308 }
    \snk@filldrawend The \snk@filldrawend macro fills (with the /sankey/fill TikZ style) then
                       draws (with the /sankey/draw TikZ style) a end of flow using paths from style
                        \snk@endstyle on the Sankey node named \name.
                         309 \def\snk@filldrawend{
                        310 \begin{scope}[shift={(\name)},rotate=\sankeygetnodeorient{\name}]
                         311 \path[/sankey/fill] \snk@getendfill{\snk@endstyle};<br>312 \path[/sankey/draw] \snk@getenddraw{\snk@endstyle};
                                   \path[/sankey/draw] \snk@getenddraw{\snk@endstyle};
                        313 \end{scope}<br>314 }
                         314 }
\snk@checkquantities
The \snk@checkquantities compares quantities from Sankey nodes #1 and #2 and
           \snk@qtyi
          \snk@qtyii
verification).
                       emits an error message if they differ (#3 is the name of the macro which requested the
                         315 \def\snk@checkquantities##1##2##3{
```

```
316 \begingroup
317 \edef\snk@qtyi{\sankeygetnodeqty{##1}}
318 \edef\snk@qtyii{\sankeygetnodeqty{##2}}
319 \ifdefstrequal{\snk@qtyi}{\snk@qtyii}{}{<br>320 \PackageError{sankey}%
320 \PackageError{sankey}%<br>321 {^^J*** \string##3: qua
          \{\hat{\ } \string##3: quantities differ between %
322 ##1 (\snk@qtyi) and ##2 (\snk@qtyii)%<br>323 ^^J}%
              `^J}%
324 {The quantities of the two Sankey nodes must be equal.}
325 }
326 \endgroup<br>327 }
327 }
```
## <span id="page-52-0"></span>**14.6 User macros**

<span id="page-52-14"></span>\sankeydubins The \sankeydubins macro links two Sankey nodes via a Dubins path. First, it computes the Dubins path between centers (left and right radii are the same) and stores the result in sankey. Then it uses the stored result to fill and draw the lane (left border and right borders use Dubins paths with asymmetric radii).

```
328 \NewDocumentCommand\sankeydubins{O{}mm}{% options, sn, en<br>329 \snk@errorifnotdefined{##2}
        \snk@errorifnotdefined{##2}
330 \snk@errorifnotdefined{##3}
331 \snk@checkquantities{##2}{##3}{\sankeydubins}
332 \begingroup
333 \sankeyset{##1}
334 \pgfmathsetmacro\qty{\sankeygetnodeqty{##2}}
335 \dubinspathset{
336 sankey/.style={<br>337 start point=#
             start point=##2.center,start angle=\sankeygetnodeorient{##2},
338 end point=##3.center,end angle=\sankeygetnodeorient{##3},<br>339 minimum radius=\snk@minradius + .5 * \sankevatvtolen{\aty
             minimum radius=\snk@minradius + .5 * \sankeyqtytolen{\qty} pt,
\begin{array}{ccc} 340 & & \\ 341 & & \\ 3 \end{array}341 }
342 \dubinspathcalc{sankey, store=sankey}
343 \dubinspathset{
344 left border/.style={<br>345 sankey. use store=
            sankey, use store=sankey,
346 left and right minimum radii={\snk@minradius}
347 and {\snk@minradius + \sankeyqtytolen{\qty} pt},
348 },
349 right border/.style={
350 sankey, use store=sankey,
351 left and right minimum radii=
352 {\snk@minradius + \sankeyqtytolen{\qty} pt}<br>353 and {\snk@minradius}.
             and {\snk@minradius},
354 },
\begin{array}{c} 355 \\ 356 \end{array}356 % fill the region
357 \path[/sankey/fill] (##2.left) \dubinspath{left border}
358 -- (##3.left) -- (##3.right) \dubinspath{right border,reverse}
359 -- (##2.right) -- cycle;
360 % draw left and right borders
361 \path[/sankey/draw] (##2.left) \dubinspath{left border}
362 (##2.right) \dubinspath{right border};
363 \endgroup<br>364 }
364 }
```
<span id="page-52-30"></span><span id="page-52-17"></span><span id="page-52-11"></span><span id="page-52-4"></span><span id="page-52-3"></span><span id="page-52-2"></span><span id="page-52-1"></span>\sankeyoutin The \sankeyoutin macro links two Sankey nodes via a Bézier curve. First, to simulate constant width, it creates \snk@stepoutin intermediate Sankey nodes along the Bézier curve. Then, the lane is filled and drawn linking all the intermediate Sankey node via smaller Bézier curves.

```
365 \NewDocumentCommand\sankeyoutin{O{}mm}{% options, sn, en<br>366 \snk@errorifnotdefined{##2}
        \snk@errorifnotdefined{##2}
367 \snk@errorifnotdefined{##3}
368 \snk@checkquantities{##2}{##3}{\sankeyoutin}
369 \begingroup
370 \sankeyset{##1}
371 \edef\qty{\sankeygetnodeqty{##2}}<br>372 \prfmathsetmacro\snk@len{\sankeyg
        \pgfmathsetmacro\snk@len{\sankeyqtytolen{\qty}/2}
373 \edef\snk@step{\fpeval{1/\snk@stepoutin}}<br>374 \edef\snk@laststep{\inteval{\snk@stepouti
        \label{thm:main} $$\edef\snk@laststep{\inteval_{\snk@stepoutin-1}}375 \path[overlay,decorate,decoration={
376 markings,
377 mark=between positions \snk@step and {\fpeval{1-.5*\snk@step}}
378 step \snk@step with {
379 \edef\snk@outinmidptname{%<br>380 snk@outinmidpt-%
              snk@outinmidpt-%
381 \pgfkeysvalueof{/pgf/decoration/mark info/sequence number}%
382 }
383 \path
384 (0,0) coordinate(\snk@outinmidptname)
385 (0,-\snk@len pt) coordinate (\snk@outinmidptname-r)
386 (0,\snk@len pt) coordinate (\snk@outinmidptname-l)
387<br>388 }
\frac{388}{389} }]
389
390 (##2.center)
```

```
391 to[out=\sankeygetnodeorient{##2},in=\sankeygetnodeorient{##3}+180]<br>392 (##3.center):
        (##3.center):
393 \foreach \snk@ptnum in {1,...,\snk@laststep}{
394 \edef\snk@outinmidptname{snk@outinmidpt-\snk@ptnum}
395 \dbp@anglebetween\snk@outinmidptangle%
396 {\snk@outinmidptname-r}{\snk@outinmidptname-l}<br>397 \sankeynode[debug=false]{%
          397 \sankeynode[debug=false]{%
398 name=\snk@outinmidptname,<br>399 quantitv=\qtv.
            quantity=\qquad qty,400 angle=\snk@outinmidptangle-90,%
401 at=\snk@outinmidptname%<br>402 }
402 }
403 }
404 \sankeynode[debug=false]{%
          name={snk@outinmidpt-0},
406 quantity=\sankeygetnodeqty{##2},<br>407 angle=\sankeygetnodeorient{##2}.
          angle=\sankeygetnodeorient{##2},%
408 at={##2}%
409 }
410 \sankeynode[debug=false]{%
411 name={snk@outinmidpt-\snk@stepoutin},
412 quantity={\sankeygetnodeqty{##3}},<br>413 angle={\sankeygetnodeorient{##3}},
          angle={\sankeygetnodeorient{##3}},%
414 at=\{ \# \# 3 \}%<br>415 }
415 }
416 \path[/sankey/fill,looseness=1]
417 (snk@outinmidpt-0.left)
418 \foreach \snk@curpt
419 [remember=\snk@curpt as \snk@prevpt (initially 0)]
420 in {1,...,\snk@stepoutin}{<br>421 to fout=\sankevgetnodeori
          421 to[out=\sankeygetnodeorient{snk@outinmidpt-\snk@prevpt},
422 in=\sankeygetnodeorient{snk@outinmidpt-\snk@curpt}+180]
423 (snk@outinmidpt-\snk@curpt.left)
424 }
\begin{array}{c} 425 \\ 426 \end{array}426 (snk@outinmidpt-\snk@stepoutin.right)<br>427 \foreach \snk@curpt
        \foreach \snk@curpt
428 [remember=\snk@curpt as \snk@prevpt (initially \snk@stepoutin)]<br>429 in {\snk@laststep.....0}{
        in {\snk@laststep,...,0}{
430 to[out=\sankeygetnodeorient{snk@outinmidpt-\snk@prevpt}+180,
431 in=\sankeygetnodeorient{snk@outinmidpt-\snk@curpt}]
432 (snk@outinmidpt-\snk@curpt.right)
433 }
434 -- cycle;<br>435 \path[/sa
        \path[/sankey/draw,looseness=1]
436 (snk@outinmidpt-0.left)<br>437 \foreach \snk@curpt
        \foreach \snk@curpt
438 [remember=\snk@curpt as \snk@prevpt (initially 0)]
439 in {1,...,\snk@stepoutin}{
440 to[out=\sankeygetnodeorient{snk@outinmidpt-\snk@prevpt},
441 in=\sankeygetnodeorient{snk@outinmidpt-\snk@curpt}+180]
        (snk@outinmidpt-\snk@curpt.left) }
443 }
444 (snk@outinmidpt-\snk@stepoutin.right)
        \foreach \snk@curpt
446 [remember=\snk@curpt as \snk@prevpt (initially \snk@stepoutin)]
447 in {\snk@laststep,...,0}{
448 to[out=\sankeygetnodeorient{snk@outinmidpt-\snk@prevpt}+180,
449 in=\sankeygetnodeorient{snk@outinmidpt-\snk@curpt}]
        450 (snk@outinmidpt-\snk@curpt.right)
451 };
452 \endgroup<br>453 }
453 }
```
<span id="page-53-46"></span><span id="page-53-45"></span><span id="page-53-44"></span><span id="page-53-36"></span><span id="page-53-35"></span><span id="page-53-31"></span><span id="page-53-30"></span><span id="page-53-29"></span><span id="page-53-28"></span><span id="page-53-27"></span><span id="page-53-26"></span><span id="page-53-25"></span><span id="page-53-24"></span><span id="page-53-20"></span><span id="page-53-11"></span><span id="page-53-10"></span><span id="page-53-9"></span><span id="page-53-8"></span><span id="page-53-7"></span>\sankeynodealias The \sankeynodealias macro clones the Sankey node named #1 into a Sankey node named #2.

> <span id="page-53-33"></span><span id="page-53-32"></span><span id="page-53-16"></span><span id="page-53-13"></span><span id="page-53-12"></span>454 \NewDocumentCommand\sankeynodealias{mm}{%name, alias<br>455 \snk@errorifnotdefined{##1} \snk@errorifnotdefined{##1} 456 \path[late options={name=##1,alias=##2}];<br>457 \snk@setnodeqtv{##2}{\sankevgetnodeqtv{## \snk@setnodeqty{##2}{\sankeygetnodeqty{##1}} 458 \snk@setnodeorient{##2}{\sankeygetnodeorient{##1}} 459 }

<span id="page-54-25"></span><span id="page-54-24"></span><span id="page-54-14"></span><span id="page-54-13"></span><span id="page-54-8"></span>\sankeynode The \sankeynode macro creates the new Sankey node named #2.

<span id="page-54-23"></span><span id="page-54-22"></span><span id="page-54-20"></span><span id="page-54-18"></span><span id="page-54-17"></span><span id="page-54-15"></span><span id="page-54-12"></span><span id="page-54-5"></span><span id="page-54-3"></span><span id="page-54-1"></span><span id="page-54-0"></span>460 \NewDocumentCommand\sankeynode{O{}m}{% options, node parameters 461 \begingroup<br>462 \sankeyset{ \sankeyset{##1} 463 \sankeyset{node parameters,@initial parameters,/sankey/every node,##2} 464 \snk@makenode{} 465 \snk@makeforkednode{} 466 \iftoggle{sankey node start}{\snk@filldrawstart}{}<br>467 \iftoggle{sankey node end}{\snk@filldrawend}{} \iftoggle{sankey node end}{\snk@filldrawend}{} 468 \snk@show@debug{\name}  $469$  \endgroup<br>470 } 470 } \sankeystart The \sankeystart macro fills and draws a starting lane attached to the Sankey node named #2. 471 \NewDocumentCommand\sankeystart{O{}m}{% options, name 472 \snk@errorifnotdefined{##2}<br>473 \begingroup 473 \begingroup<br>474 \sankeyset{  $\simeq$  {##1} 475 \edef\name{##2} 476 \edef\orient{\sankeygetnodeorient{##2}} 477 \edef\qty{\sankeygetnodeqty{##2}} 478 \snk@filldrawstart 479 \endgroup 480 } \sankeynodestart The \sankeynodestart macro creates the new Sankey node named #2 then fills and draws a starting lane attached to this new Sankey node. 481 \NewDocumentCommand\sankeynodestart{O{}m}{% option, node parameters  $482$  \sankeynode[##1]{start,##2}<br>483 } 483 } \sankeyend The \sankeyend macro fills and draws an ending lane attached to the Sankey node named #2. 484 \NewDocumentCommand\sankeyend{O{}m}{%options, name 485 \snk@errorifnotdefined{##2} 486 \begingroup<br>487 \sankeyset{ \sankeyset{##1} 488 \edef\name{##2} 489 \edef\orient{\sankeygetnodeorient{##2}} 490 \edef\qty{\sankeygetnodeqty{##2}} 491 \snk@filldrawend<br>492 \endgroup  $\end{group}$ 493 } \sankeynodeend The \sankeynodeend macro creates the new Sankey node named #2 then fills and draws an ending lane attached to this new Sankey node. 494 \NewDocumentCommand\sankeynodeend{O{}m}{% options, node parameters  $\frac{495}{205}$ 

<span id="page-54-21"></span><span id="page-54-19"></span><span id="page-54-16"></span><span id="page-54-11"></span><span id="page-54-10"></span><span id="page-54-9"></span><span id="page-54-7"></span><span id="page-54-6"></span><span id="page-54-4"></span><span id="page-54-2"></span> $\simeq$   $\{4#1\}$ {end,##2} 496 }

<span id="page-55-23"></span><span id="page-55-22"></span><span id="page-55-0"></span>\sankeyadvance \sankeyadvance\* The \sankeyadvance macro moves toward (or backward if *starred* calls – #1) the Sankey node named #3. #4 is a distance. The previous position is keeped by a Sankey node named #3-old.

```
497 \NewDocumentCommand\sankeyadvance{sO{}mm}{%
498 %params: *(reverse), options, name, distance
499 \snk@errorifnotdefined{##3}
500 \begingroup
501 \sankeyset{##2}
502 \edef\name{##3}<br>503 \edef\snk@oldna
       \edef\snk@oldname{##3-old}
504 \sankeynodealias{\name}{\snk@oldname}
505 \IfBooleanTF{##1}{
506 % move backward
507 \sankeynode{
508 at={$(\snk@oldname.center)!##4!90:(\snk@oldname.left)$},
509 angle=\sankeygetnodeorient{\snk@oldname},
510 quantity=\sankeygetnodeqty{\snk@oldname},
511 name=\name,<br>512\begin{array}{c} 512 \\ 513 \end{array}\phi[/sankey/fill]
514 (\name.left) -- (\snk@oldname.left)
515 -- (\snk@oldname.right) -- (\name.right) -- cycle;
516 \path[/sankey/draw]
517 (\name.left) -- (\snk@oldname.left)
518 (\snk@oldname.right) -- (\name.right);<br>519 }{
519 }{
520 % move forward
         \sankeynode{
522 at={$(\snk@oldname.center)!##4!-90:(\snk@oldname.left)$},
523 angle=\sankeygetnodeorient{\snk@oldname},
524 quantity=\sankeygetnodeqty{\snk@oldname},
525 name=\name,
526 }<br>
527 \
         \path[/sankey/fill]
528 (\square, \zeta) \rightarrow (\nangle, \zeta)<br>529 -- (\name.right) -- (\snk@oldname.r
         -- (\name.right) -- (\snk@oldname.right) -- cycle;
530 \path[/sankey/draw]
531 (\snk@oldname.left) -- (\name.left)
532 (\name.right) -- (\snk@oldname.right);<br>533 )
533 }
534 \snk@show@debug{\name}
535 \endgroup<br>536 \R
536
```
<span id="page-55-33"></span><span id="page-55-32"></span>\sankeyturnright \sankeyturnright\*

<span id="page-55-45"></span><span id="page-55-29"></span><span id="page-55-27"></span><span id="page-55-25"></span><span id="page-55-13"></span><span id="page-55-12"></span><span id="page-55-11"></span><span id="page-55-10"></span><span id="page-55-9"></span><span id="page-55-8"></span><span id="page-55-7"></span>The sankeyturnright macro moves forward the Sankey node named #3 by turning right. The angle is #4 (the starred version uses the opposite of #4). If the angle is *negative*, the macro calls the \sankeyturnrightbackward macro to move backward else the macro fills/draws the lane between the previous position and the new position. The previous position is keeped by a Sankey node named #3-old.

```
537 \NewDocumentCommand\sankeyturnright{sO{}mm}{
538 % *(reverse), options, name, angle
539 \snk@errorifnotdefined{##3}
540 \begingroup
541 \IfBooleanTF{##1}
542 {\edef\snk@angle{\fpeval{-1*##4}}}
543 {\edef\snk@angle{\fpeval{1*##4}}}
544 \edef\snk@anglesign{\fpeval{sign(\snk@angle)}}
545 \ifnumgreater{\snk@anglesign}{-1}{
546 \sankeyset{##2}
547 \edef\name{##3}
548 \edef\snk@oldname{##3-old}<br>549 \sankeynodealias{\name}{\s
        \sankeynodealias{\name}{\snk@oldname}
550 \edef\qty{\sankeygetnodeqty{\name}}
551 \edef\orient{\snk@normalize@angle{\sankeygetnodeorient{\name}-\snk@angle}}
552 \snk@getpos\snk@c{$(\name.right)!-\snk@minradius!(\name.left)$}
553 \snk@getpos\pos{$(\snk@c)!1!-\snk@angle:(\name.center)$}
554 \snk@makenode{}
555 % fill the region
556 \path[/sankey/fill] let
557 \p1=(\snk@oldname.left),\p2=(\snk@oldname.right),
558 \p3=(\name.left),\p4=(\name.right),559 \n1={\sankeyqtytolen{\qty}}
560 \n{maxr}={\snk@minradius+\n1},
561 \n{minr}={\snk@minradius}
562 in
```

```
563 (\pi) arc(\orient+\snk@angle+90:\orient+90:\n{maxr}) -- (\p3) --<br>564 (\pi) arc(\orient+90:\orient+\snk@angle+90:\n{minr}) -- (\p2) --
          (\p4) arc(\orient+90:\orient+\snk@angle+90:\n{minr}) -- (\p2) -- cycle;
565 % draw left and right borders
566 \path[/sankey/draw] let
567 \p1=(\snk@oldname.left),\p2=(\snk@oldname.right),
568 \p3=(\n2-16ft),\p4=(\n20,569<br>569 \n1={\sankeyqtytolen{\qty}},
          \n1={\sankeyqtytolen{\qty}},
570 \n{maxr}={\snk@minradius+\n1},
571 \n{minr}={\snk@minradius}
572 in
573 (\p1) arc(\orient+\snk@angle+90:\orient+90:\n{maxr})
574 (\p4) arc(\orient+90:\orient+\snk@angle+90:\n{minr});
575 \snk@show@debug{\name}
576 }{<br>577
        \label{thm:main} $$\sankeyturnrightbackward[ ##2]{##3}{-1*\sink@angle} \hfill578 }
        \endgroup
580 }
```
<span id="page-56-27"></span><span id="page-56-26"></span>\sankeyturnrightbackward \sankeyturnrightbackward\*

<span id="page-56-25"></span><span id="page-56-15"></span><span id="page-56-2"></span>The sankeyturnrightbackward macro moves backward the Sankey node named #3 by turning right. The angle is #4 (the starred version uses the opposite of #4). If the angle is *negative*, the macro calls the **\sankeyturnright** macro to move forward else the macro fills/draws the lane between the previous position and the new position. The previous position is keeped by a Sankey node named #3-old.

```
581 \NewDocumentCommand\sankeyturnrightbackward{sO{}mm}{<br>582 % *(reverse), options, name, angle
       % *(reverse), options, name, angle
583 \snk@errorifnotdefined{##3}
584 \begingroup
585 \IfBooleanTF{##1}
586 {\edef\snk@angle{\fpeval{-1*##4}}}<br>587 {\edef\snk@angle{\fpeval{1*##4}}}
       587 {\edef\snk@angle{\fpeval{1*##4}}}
588 \edef\snk@anglesign{\fpeval{sign(\snk@angle)}}
589 \ifnumgreater{\snk@anglesign}{-1}{<br>590 \sankeyset{##2}
         \sankeyset{##2}
591 \edef\name{##3}
592 \edef\snk@oldname{##3-old}
593 \sankeynodealias{\name}{\snk@oldname}
594 \edef\qty{\sankeygetnodeqty{\name}}
595 \edef\orient{\snk@normalize@angle{\sankeygetnodeorient{\name}+\snk@angle}}
596 \snk@getpos\snk@c{$(\name.right)!-\snk@minradius!(\name.left)$}
597 \snk@getpos\pos{$(\snk@c)!1!\snk@angle:(\name.center)$}
598 \snk@makenode{}
599 % fill the region<br>600 \path[/sankey/fil
          \path[/sankey/fill] let
601 \p1=(\name.left),\p2=(\name.right),
602 \p3=(\snk@oldname.left),\p4=(\snk@oldname.right),
603 \n1={\sankeyqtytolen{\qty}},
604 \n{maxr}={\snk@minradius+\n1}, \n{minr}={\snk@minradius}
605 in<br>606 (\
          (\pi) arc(\orient+90:\orient-\snk@angle+90:\n{maxr}) -- (\p3) --
607 (\p4) \text{ arc}(\orient-\sink@angle+90:\orient+90:\n<math>\min\} -- (\p2) -- cycle;608 % draw left and right borders
609 \path[/sankey/draw] let
610 \pi=(\name.left),\p2=(\name.right),611 \p3=(\snk@oldname.left),\p4=(\snk@oldname.right),
612 \n1={\sankeyqtytolen{\qty}},
613 \n{maxr}={\snk@minradius+\n1}, \n{minr}={\snk@minradius}
614 in
615 (\p1) arc(\orient+90:\orient-\snk@angle+90:\n{maxr})<br>616 (\p4) arc(\orient-\snk@angle+90:\orient+90:\n{minr})
          (\pi) arc(\orient-\snk@angle+90:\orient+90:\n{minr});
617 \snk@show@debug{\name}
618 }{
619 \sankeyturnright[##2]{##3}{-1*\snk@angle}
620 }
621 \endgroup<br>622 }
622 }
```

```
\sankeyturnleft
\sankeyturnleft*
```
<span id="page-57-0"></span>The sankeyturnleft macro moves forward the Sankey node named #3 by turning left. The angle is #4 (the starred version uses the opposite of #4). If the angle is *negative*, the macro calls the **\sankeyturnleftbackward** macro to move backward else the macro fills/draws the lane between the previous position and the new position. The previous position is keeped by a Sankey node named #3-old.

```
623 \NewDocumentCommand\sankeyturnleft{sO{}mm}{
624 % *(reverse), options, name, angle
625 \snk@errorifnotdefined{##3}
626 \begingroup<br>627 \IfBooleanTl
       \IfBooleanTF{##1}
628 {\edef\snk@angle{\fpeval{-1*##4}}}<br>629 {\edef\snk@angle{\fpeval{1*##4}}}
       {\delta\sup} {\edef\snk@angle{\fpeval{1*##4}}}
630 \edef\snk@anglesign{\fpeval{sign(\snk@angle)}}
631 \ifnumgreater{\snk@anglesign}{-1}{
632 \sankeyset{##2}
633 \edef\name{##3}
634 \edef\snk@oldname{##3-old}
635 \sankeynodealias{\name}{\snk@oldname}
636 \edef\aty{\sankeygetnodeaty{\name}}
637 \edef\orient{\snk@normalize@angle{\sankeygetnodeorient{\name}+\snk@angle}}
638 \snk@getpos\snk@c{$(\name.left)!-\snk@minradius!(\name.right)$}
639 \snk@getpos\pos{$(\snk@c)!1!\snk@angle:(\name.center)$}
640 \snk@makenode{}
641 % fill the region
642 \path[/sankey/fill] let
643 \p1=(\snk@oldname.left),\p2=(\snk@oldname.right),
644 \p3=(\name.left),\p4=(\name.right),
645 \n1={\sankeyqtytolen{\qty}},<br>646 \n{maxr}={\snk@minradius+\n1
         \n{\max}=\{\snk@minradius+\n1}, \n{minr}=\{\snk@minradius\}647 in
648 (\pi) arc(\orient-\snk@angle-90:\orient-90:\nmin\}) -- (\p3) --649 (\p4) arc(\orient-90:\orient\snk@angle-90:\n{maxr}) -- (\p2) -- cycle;650 % draw left and right borders
651 \path[/sankey/draw] let
652 \p1=(\snk@oldname.left),\p2=(\snk@oldname.right),
653 \p3=(\name.left),\p4=(\name.right),\n654 \ln1=f\sankevatvtolen{\atvl}.\n1={\sankeyqtytolen{\qty}},
655 \n{maxr}={\snk@minradius+\n1}, \n{minr}={\snk@minradius}
656
657 (\p1) arc(\orient-\snk@angle-90:\orient-90:\n{minr})
658 (\p4) arc(\orient-90:\orient-\snk@angle-90:\n{maxr});
659 \snk@show@debug{\name}<br>660 }{
660
661 \sankeyturnleftbackward[##2]{##3}{-1*\snk@angle}
662 }
663 \endgroup<br>664 }
664 }
```
<span id="page-57-29"></span><span id="page-57-28"></span>\sankeyturnleftbackward \sankeyturnleftbackward\*

<span id="page-57-46"></span><span id="page-57-43"></span><span id="page-57-42"></span><span id="page-57-27"></span><span id="page-57-22"></span><span id="page-57-20"></span><span id="page-57-19"></span><span id="page-57-18"></span><span id="page-57-17"></span><span id="page-57-9"></span><span id="page-57-8"></span>The sankeyturnleftbackward macro moves backward the Sankey node named #3 by turning left. The angle is #4 (the starred version uses the opposite of #4). If the angle is *negative*, the macro calls the **\sankeyturnleft** macro to move forward else the macro fills/draws the lane between the previous position and the new position. The previous position is keeped by a Sankey node named #3-old.

```
665 \NewDocumentCommand\sankeyturnleftbackward{sO{}mm}{
666 % *(reverse), options, name, angle
667 \snk@errorifnotdefined{##3}
668 \begingroup
669 \IfBooleanTF{##1}
670 \qquad \quad \texttt{Omega} {-1* \# \# 4}}671 {\edef\snk@angle{\fpeval{1*##4}}}<br>672 \edef\snk@anglesign{\fpeval{sign(
       \edef\snk@anglesign{\fpeval{sign(\snk@angle)}}
673 \ifnumgreater{\snk@anglesign}{-1}{
674 \sankeyset{##2}
675 \edef\name{##3}
676 \edef\snk@oldname{##3-old}
677 \sankeynodealias{\name}{\snk@oldname}
678 \edef\qty{\sankeygetnodeqty{\name}}
679 \edef\orient{\snk@normalize@angle{\sankeygetnodeorient{\name}-\snk@angle}}
680 \snk@getpos\snk@c{$(\name.left)!-\snk@minradius!(\name.right)$}
681 \snk@getpos\pos{$(\snk@c)!1!-\snk@angle:(\name.center)$}
682 \snk@makenode{}
683 % fill the region
684 \path[/sankey/fill] let
685 \p1=(\name.left),\p2=(\name.right),
```

```
686 \pmb{\odot} \p3=(\snk@oldname.left),\p4=(\snk@oldname.right),<br>687 \n1={\sankeyatytolen{\aty}}.
           \n1={\sankeyqtytolen{\qty}},
688 \n{maxr}={\snk@minradius+\n1}, \n{minr}={\snk@minradius}
689 in
690 (\pi1) arc(\orient-90:\orient*\snk@angle-90:\nmin*) -- (\p3) --691 (\p4) arc(\orient+\snk@angle-90:\orient-90:\n{maxr}) -- (\p2) -- cycle;<br>692 % draw left and right borders
           % draw left and right borders
693 \path[ / sankey/draw] let<br>694 <math>\pi = (\name.left), \p2 = ()</math>\pi=(\name.left), \pi=(\name.right),695 \p3=(\snk@oldname.left),\p4=(\snk@oldname.right),
696 \n1={\sankeyqtytolen{\qty}},
697 \n{maxr}={\snk@minradius+\n1}, \n{minr}={\snk@minradius}
698 in
699 (\pi) arc(\orient-90:\orient*\snk@angle-90:\n{minr}<br>700 (\pi) arc(\orient*\snk@angle-90:\orient-90:\n{maxr}(\p4) arc(\orient+\snk@angle-90:\orient-90:\n{maxr});
701 \snk@show@debug{\name}<br>702 H
702 }{
703 \sankeyturnleft[##2]{##3}{-1*\snk@angle}<br>704 }
704
705 \endgroup<br>706 }
706 }
```
<span id="page-58-18"></span><span id="page-58-17"></span><span id="page-58-16"></span><span id="page-58-7"></span><span id="page-58-6"></span><span id="page-58-3"></span>\sankeyturn \sankeyturn\* The \sankeyturn macro moves toward (or backward if *starred* calls – #1) the Sankey node named #3 by turning left (angle #4 is positive) or right (angle #4 is negative). The previous position is keeped by a Sankey node named #3-old.

```
707 \NewDocumentCommand\sankeyturn{sO{}mm}{%
708 % *(reverse), options, name, angle
709 \snk@errorifnotdefined{##3}
710 \begingroup
711 \edef\snk@anglesign{\fpeval{sign(##4)}}
712 \IfBooleanTF{##1}{
713 \ifnumgreater{\snk@anglesign}{-1}
714 {\sankeyturnleftbackward[##2]{##3}{##4}}
715 {\sankeyturnrightbackward[##2]{##3}{-1*##4}}
716 }{
717 \ifnumgreater{\snk@anglesign}{-1}
718 {\sankeyturnleft[##2]{##3}{##4}}
719 {\sankeyturnright[##2]{##3}{-1*##4}}<br>720 }
720 }
721 \qquad \qquad \text{endgroup}722 }
```
<span id="page-58-25"></span><span id="page-58-21"></span><span id="page-58-19"></span><span id="page-58-11"></span>\sankeyfork The \sankeyfork macro forks the Sankey node named #2 to the list of subnodes given by #3. The subnodes are cloned to take into account the debug option.

```
723 \NewDocumentCommand\sankeyfork{O{}mm}{%options, name, list of forks
```
- <span id="page-58-27"></span>724 \snk@errorifnotdefined{##2}
- 725 \begingroup
- <span id="page-58-14"></span>726 \sankeyset{##1}
- <span id="page-58-12"></span>727 \sankeynode[debug=false]{as={##2},forked={##3}}
- <span id="page-58-10"></span>728 \foreach \qty/\snk@subnodename in {##3}{\sankeynode{as={\snk@subnodename}}}
- \endgroup
- 730 }
- <span id="page-58-13"></span>\sankeyqtytolen The \sankeyqtytolen macro converts quantity to length using \fpeval and the ratio determined by \snk@totalqty and \snk@totallen.
	- 731 \def\sankeyqtytolen##1{\fpeval{(##1)/\snk@totalqty\*\snk@totallen}}

### <span id="page-58-32"></span><span id="page-58-0"></span>**14.7 The sankeydiagram environment (the end)**

Here is the end of the definition of the sankeydiagram environment. The @initial options style and the every diagram style are applied before options provided by user.

```
732 \sankeyset{
733 @initial options,
734 every diagram,
735 % user values
736 #1}
737 }
738 {} % empty but mandatory ! :-)
```
# <span id="page-59-0"></span>**14.8 Predefined start and end styles**

The none style.

```
739 \sankeyset{
740 new start style={none}{}{},
741 new end style={none}{}{},
742 }
```
The simple style.

```
743 \sankeyset{
744 new start style={simple}{<br>745 (\name.left) -- ([xshift
745 (\name.left) -- ([xshift=-.5\pgflinewidth]\name.left)<br>746 -- ([xshift=-.5\pgflinewidth]\name.right) -- (\name.r
          746 -- ([xshift=-.5\pgflinewidth]\name.right) -- (\name.right) -- cycle
747 }{
748 (\name.left) -- ([xshift=-.5\pgflinewidth]\name.left)
749 -- ([xshift=-.5\pgflinewidth]\name.right) -- (\name.right)
750 },
751 new end style={simple}{
752 (\name.left) -- ([xshift=2mm]\name.center)<br>753 -- (\name.right) -- cycle
         -- (\name.right) -- cycle
\begin{array}{cc} 754 & \textbf{H} \\ 755 & \textbf{G} \end{array}(\name.left) -- ([xshift=2mm]\name.center) -- (\name.right)756 },
757 }
```
<span id="page-59-7"></span><span id="page-59-6"></span><span id="page-59-5"></span>The arrow style.

```
758 \sankeyset{
759 new start style={arrow}{
760 (\name.left) -- ++(-10pt,0) -- ([xshift=-10pt/6]\name.center)
761 -- ([xshift=-10pt]\name.right) -- (\name.right) -- cycle
762 }{
763 (\name.left) -- ++(-10pt,0) -- ([xshift=-10pt/6]\name.center)<br>764 -- ([xshift=-10pt]\name.right) -- (\name.right)
       764 -- ([xshift=-10pt]\name.right) -- (\name.right)
765 },
766 new end style={arrow}{<br>767 (\name.left) -- ([ys]
       (\langle .\left. \text{left} \right) -- (\langle .\left. \text{right} \right) \rangle768 -- ([xshift=10pt]\name.center) -- ([yshift=-1mm]\name.right)
769 -- (\name.right) -- cycle
770 }{
771 (\name.left) -- ([yshift=1mm]\name.left)
772 -- ([xshift=10pt]\name.center) -- ([yshift=-1mm]\name.right)
773 -- (\name.right)
774 },
775 }
```
# <span id="page-60-0"></span>**tikzlibrarydubins.code.tex**

Not yet documented nor commented...

# <span id="page-60-21"></span><span id="page-60-20"></span><span id="page-60-19"></span><span id="page-60-14"></span>\tikzlibrarydubins@version \tikzlibrarydubins@date \def\tikzlibrarydubins@version{v3.0.1} \def\tikzlibrarydubins@date{2022/02/04} \usetikzlibrary{calc} \RequirePackage{etoolbox} \RequirePackage{xfp} \newbool{dubinspathreverse} \ifpgfmathcond \def\ifpgfmathcond#1{% \pgfmathparse{(#1)?1:0}% \ifnumequal{\pgfmathresult}{1}% } \dbp@getxy \def\dbp@getxy#1#2#3{% \tikz@scan@one@point\pgfutil@firstofone(#3)\relax% \edef#1{\the\pgf@x}% \edef#2{\the\pgf@y}% } \dbp@anglebetween \def\dbp@anglebetween#1#2#3{%macro, s, t \dbp@getxy\dbp@ax\dbp@ay{#2} 794 \dbp@getxy\dbp@bx\dbp@by{#3}<br>795 \pgfmathsetmacro#1{atan2(\db \pgfmathsetmacro#1{atan2(\dbp@by-\dbp@ay,\dbp@bx-\dbp@ax)} } \dbp@distancebetween \def\dbp@distancebetween#1#2#3{%macro, s, t 798 \dbp@getxy\dbp@ax\dbp@ay{#2}<br>799 \dbp@getxy\dbp@bx\dbp@by{#3} 799 \dbp@getxy\dbp@bx\dbp@by{#3}<br>800 \edef#1{\fpeval{sqrt(% \edef#1{\fpeval{sqrt(%)  $801 \qquad (\dbp@bx-\dbp@ax)*(\dbp@bx-\dbp@ax)%$ <br> $802 \qquad +(\dbp@by-\dbp@ay)*(\dbp@by-\dbp@ay)$  +(\dbp@by-\dbp@ay)\*(\dbp@by-\dbp@ay)% )}}%

#### <span id="page-60-18"></span><span id="page-60-12"></span>\dbp@rsr

<span id="page-60-11"></span><span id="page-60-10"></span><span id="page-60-9"></span><span id="page-60-8"></span><span id="page-60-7"></span><span id="page-60-6"></span><span id="page-60-5"></span><span id="page-60-4"></span>}

```
805 \newcommand\dbp@rsr{% s, sa, t, ta, as, len, at, r
806 let
807 \p{tr}=([shift={(\dbp@angb-90:\dbp@radius pt)}]\dbp@b),
808 \n1={\dbp@anga+90},
809 \n2={\dbp@angb+90},
810 \n3={\n2+\dbp@lastangle}
811 in<br>812 ar
    arc(\n1:\n1-\dbp@firstangle:\dbp@rradius pt)
813 -- ([shift={(\p{tr})}] \n3: \dbp@rradius pt)814 arc(\n3:\n2:\dbp@rradius pt)
815 }
```
#### <span id="page-61-23"></span>\dbp@lsl

```
816 \newcommand\dbp@lsl{% s, sa, t, ta, as, len, at, r
817 let<br>818 \p{
     \p{tl}=([shift={(\dbp@angb+90:\dbp@radius pt)}]\dbp@b),
819 \n1={\dbp@anga-90},\n2={\n1+\dbp@firstangle},
820 \n3={\dbp@angb-90},\n4={\n3-\dbp@lastangle}<br>821 in
821 in
822 arc(\n1:\n2:\dbp@lradius pt)
823 -- ([shift={(\p{tl}})]\na:dbp@lradius pt)824 arc(\n4:\n3:\dbp@lradius pt)
825 }
```
#### <span id="page-61-35"></span><span id="page-61-15"></span><span id="page-61-14"></span>\dbp@rsl

```
826 \newcommand\dbp@rsl{% s, sa, t, ta, as, len, at, r
827 let<br>828 \pf
     \p{tl}=([shift={(\dbp@angb+90:\dbp@radius pt)}]\dbp@b),
829 \n1={\dbp@anga+90},\n2={\n1-\dbp@firstangle},
830 \n3={\dbp@angb-90},\n4={\n3-\dbp@lastangle}
831 in
832 arc(\n1:\n2:\dbp@rradius pt)833 -- ([shift={(\p{tl})}] \n4:\dbp@lradius pt)834 arc(\n4:\n3:\dbp@lradius pt)
835 }
```
#### <span id="page-61-25"></span><span id="page-61-17"></span><span id="page-61-16"></span>\dbp@lsr

```
836 \newcommand\dbp@lsr{% s, sa, t, ta, as, len, at, r
837 let
838 \quad \pmb{\text{[shift={(\dbp@angb-90:\dbp@radius pt)}]\dbp@b},839 \n1={\dbp@anga-90},\n2={\n1+\dbp@firstangle},
840 \n3={\dbp@angb+90},\n4={\n3+\dbp@lastangle}
841 in
842 arc(\n1:\n2:\dbp@lradius pt)
843 -- ([shift={(\p{tr})}]\n4:\dbp@rradius pt)
844 arc(\n4:\n3:\dbp@rradius pt)
845 }
```
#### <span id="page-61-32"></span><span id="page-61-31"></span><span id="page-61-22"></span>\dbp@lrl

```
846 \newcommand\dbp@lrl{% s, sa, t, ta, as, ai, at, r
847 let<br>848 \n1
      \n1={\dbp@anga-90},\n2={\n1+\dbp@firstangle},
849 \n3={\dbp@angb-90},\n4={\n3-\dbp@lastangle}
\begin{array}{cc}\n850 & \text{in} \\
851 & \text{ar}\n\end{array}arc(\n1:\n2:\dbp@lradius pt)852 arc(\n2+180:\n2+180-\dbp@midparam:\dbp@rradius pt)
853 arc(\n4:\n3:\dbp@lradius pt)
854 }
```
#### <span id="page-61-29"></span><span id="page-61-20"></span>\dbp@rlr

```
855 \newcommand\dbp@rlr{% s, sa, t, ta, as, ai, at, r
856 let
857 \ \n1 = {\dbp@anga+90}, \n2 = {\mb{\n3 = {\dbp@angb+90}, \n4 = {\mb{\n3 + \dbp@lastangle}}\n3={\dbp@angb+90},\n4={\n3+\dbp@lastangle}
859 in
860 arc(\n1:\n2:\dbp@rradius pt)
861 arc(\n2+180:\n2+180+\dbp@midparam:\dbp@lradius pt)
862 arc(\n^4:\n3:\dbp@rradius pt)863 }
```
#### <span id="page-61-27"></span>\dbp@rev@lsl

<span id="page-61-36"></span><span id="page-61-34"></span>\newcommand\dbp@rev@lsl{\dbp@rsr}

#### <span id="page-61-28"></span>\dbp@rev@rsr

<span id="page-61-24"></span>\newcommand\dbp@rev@rsr{\dbp@lsl}

### <span id="page-62-27"></span>\dbp@rev@lsr

<span id="page-62-12"></span>\newcommand\dbp@rev@lsr{\dbp@lsr}

### <span id="page-62-29"></span>\dbp@rev@rsl

<span id="page-62-31"></span>\newcommand\dbp@rev@rsl{\dbp@rsl}

### <span id="page-62-26"></span>\dbp@rev@lrl

<span id="page-62-30"></span>868\newcommand\dbp@rev@lrl{\dbp@rlr}

#### <span id="page-62-28"></span>\dbp@rev@rlr

<span id="page-62-11"></span>869 \newcommand\dbp@rev@rlr{\dbp@lrl}

#### <span id="page-62-36"></span>\dubinspath

<span id="page-62-38"></span><span id="page-62-37"></span><span id="page-62-23"></span><span id="page-62-17"></span><span id="page-62-13"></span><span id="page-62-10"></span><span id="page-62-7"></span><span id="page-62-4"></span><span id="page-62-3"></span><span id="page-62-2"></span><span id="page-62-1"></span><span id="page-62-0"></span>![](_page_62_Picture_305.jpeg)

# <span id="page-62-33"></span><span id="page-62-25"></span><span id="page-62-24"></span><span id="page-62-22"></span><span id="page-62-21"></span><span id="page-62-20"></span><span id="page-62-19"></span><span id="page-62-18"></span>\dbp@store

<span id="page-62-6"></span>\dbp@get

```
897 \def\dbp@store#1#2{%
898 \expandafter\xdef\csname dbp@store@#1@#2\endcsname%
899 {\csname dbp@#2\endcsname}%
900 }
901 \def\dbp@get#1#2{%
902 \csname dbp@store@#1@#2\endcsname%
903 }
```
#### <span id="page-62-32"></span>\dbp@setparams

```
904 \def\dbp@setparams#1#2#3#4#5{%
905 % method, length, fisrt angle, middle param, last angle
906 \edef\dbp@method{#1}
907 \edef\dbp@length{#2}<br>908 \edef\dbp@firstangle
908 \edef\dbp@firstangle{#3}
909 \edef\dbp@middleparam{#4}
910 \edef\dbp@lastangle{#5}
911 \ifdef{\dbp@storename}{
912 \foreach \p in {method,length,firstangle,middleparam,lastangle}{<br>913 \dbp@store{\dbp@storename}{\p}
           \label{thm:main} $$\dbp@store{\dbp@store\n...} \phi\leq \pmod{ \dbp@store\n...}914 }
915 }{}
916 }
```

```
917 \def\dbp@updateparams#1#2#3#4#5{
918 \ifpgfmathcond{#2<\dbp@length}{<br>919 \dbp@setparams{#1}{#2}{#3}{#4
         \dbp@setparams{#1}{#2}{#3}{#4}{#5}
920 }{}
921 }
922 \tikzset{
923 dubins path/.is family,
924 dubins path,
925 start point/.store in=\dbp@a,<br>926 start angle/.store in=\dbp@an
      start angle/.store in=\dbp@anga,
927 end point/.store in=\dbp@b,<br>928 end angle/.store in=\dbp@an
928 end angle/.store in=\dbp@angb,<br>929 store/.store in=\dbp@storename
      store/.store in=\dbp@storename,
930 use store/.style={<br>931 method=\dbp@get{i
931 method=\dbp@get{#1}{method},<br>932 first angle=\dbp@get{#1}{fir
         first angle=\dbp@get{#1}{firstangle},
933 last angle=\dbp@get{#1}{lastangle},<br>934 middle param=\dbp@get{#1}{middlepar
         middle param=\dbp@get{#1}{middleparam},
935 },
936 minimum radius/.code={
         \pgfmathsetmacro\dbp@radius{#1}
938 \pgfmathsetmacro\dbp@rradius{#1}<br>939 \pgfmathsetmacro\dbp@lradius{#1}
      \pgfmathsetmacro\dbp@lradius{#1}
940 },
941 left and right minimum radii/.code args={#1 and #2}{
         \pgfmathsetmacro\dbp@lradius{#1}
943 \pgfmathsetmacro\dbp@rradius{#2}
944 \pgfmathsetmacro\dbp@radius{(\dbp@lradius + \dbp@rradius)/2}<br>945 },
945 },
946 method/.store in=\dbp@method,
947 first angle/.store in=\dbp@firstangle,
948 last angle/.store in=\dbp@lastangle,
949 middle param/.store in=\dbp@midparam,
950 reverse/.is if=dubinspathreverse,
951 }
```
### <span id="page-63-36"></span><span id="page-63-31"></span><span id="page-63-30"></span><span id="page-63-28"></span><span id="page-63-25"></span><span id="page-63-24"></span><span id="page-63-23"></span>\dubinspathset

<span id="page-63-27"></span><span id="page-63-26"></span><span id="page-63-21"></span><span id="page-63-16"></span>\newcommand\dubinspathset[1]{\tikzset{dubins path,#1}}

#### <span id="page-63-35"></span>\dubinspathcalc

<span id="page-63-37"></span><span id="page-63-29"></span><span id="page-63-14"></span><span id="page-63-12"></span><span id="page-63-10"></span><span id="page-63-9"></span><span id="page-63-8"></span><span id="page-63-7"></span><span id="page-63-6"></span><span id="page-63-5"></span><span id="page-63-4"></span><span id="page-63-3"></span><span id="page-63-2"></span><span id="page-63-1"></span>![](_page_63_Picture_376.jpeg)

```
985 \p{b}=(\dbp@b),<br>986 \p{ar}=($(\p{a}
       \pi=\f(\sqrt{p{a}}) + (\dbp@anga-90:\dbp@radius pt)\,
 987 \p{al}=((\p{a}) + (\db{p@anga+90:\db{p@radius pt}}),
 988 \p{br}=((\p{b}) + (\dbp@angb-90:\dbp@radius pt)$),
 989 \p{bl}=($(\p{b}) + (\dbp@angb+90:\dbp@radius pt)$)
 990 in \pgfextra{<br>991 \pgfinterru
         \pgfinterruptpath
 992
 993 % RSR (ar and br)
 994 \dbp@anglebetween\dbp@rsrarbr{\p{ar}}{\p{br}}
 995 \dbp@distancebetween\dbp@rsrdarbr{\p{ar}}{\p{br}}
 996 \pgfmathsetmacro\dbp@rsrangone{Mod(\dbp@anga-\dbp@rsrarbr,360)}
 997 \pgfmathsetmacro\dbp@rsrangtwo{Mod(\dbp@rsrarbr-\dbp@angb,360)}
 998 \pgfmathsetmacro\dbp@rsrlen{\dbp@rsrdarbr}<br>999 \pefmathsetmacro\dbp@rsrdist{
999 \pgfmathsetmacro\dbp@rsrdist{
1000 angtodist(\dbp@rsrangone,\dbp@radius)<br>1001 +\dbp@rsrlen
            +\dbp@rsrlen
1002 +angtodist(\dbp@rsrangtwo,\dbp@radius)
1003 }
1004 \dbp@setparams{rsr}{\dbp@rsrdist}{\dbp@rsrangone}{\dbp@rsrlen}{\dbp@rsrangtwo}
1005
1006 % LSL (al and bl)<br>1007 \dbp@anglebetween
          \dbp@anglebetween\dbp@lslalbl{\p{al}}{\p{bl}}
1008 \dbp@distancebetween\dbp@lsldalbl{\p{al}}{\p{bl}}<br>1009 \pefmathsetmacro{\dbp@lslangone}fmod(\dbp@lslalbl
          \pgfmathsetmacro{\dbp@lslangone}{mod(\dbp@lslalbl-\dbp@anga+720,360)}
1010 \pgfmathsetmacro{\dbp@lslangtwo}{mod(\dbp@angb-\dbp@lslalbl+720,360)}
1011 \pgfmathsetmacro\dbp@lsllen{\dbp@lsldalbl}
1012 \pgfmathsetmacro\dbp@lsldist{<br>1013 angtodist(\dbp@lslangone\d
            angtodist(\dbp@lslangone,\dbp@radius)
1014 +\dbp@lsllen<br>1015 +angtodist(\
            1015 +angtodist(\dbp@lslangtwo,\dbp@radius)
1016 }
1017 \dbp@updateparams%
1018 {lsl}{\dbp@lsldist}{\dbp@lslangone}{\dbp@lsllen}{\dbp@lslangtwo}
1019
1020 % RSL (ar and bl)<br>1021 \dbp@distancebetw
          \dbp@distancebetween\dbp@rsldarbl{\p{ar}}{\p{bl}}
1022 \pgfmathtruncatemacro\dbp@rslok{(\dbp@rsldarbl>=2*\dbp@radius)?1:0}<br>1023 \ifnumequal{\dbp@rslok}{1}{
          \ifnumequal{\dbp@rslok}{1}{
1024 \dbp@anglebetween\dbp@rslarbl{\p{ar}}{\p{bl}}
1025 \pgfmathsetmacro\dbp@rslanglesup{
1026 asin(\dbp@radius/\dbp@rsldarbl*2)}
1027 \pgfmathsetmacro\dbp@rslangone<br>1028 {Mod(\dbp@anga-\dbp@rslarbl+\d
1028 {Mod(\dbp@anga-\dbp@rslarbl+\dbp@rslanglesup,360)}<br>1029 \pefmathsetmacro\dbp@rslangtwo
            \pgfmathsetmacro\dbp@rslangtwo
1030 {Mod(\dbp@angb-\dbp@rslarbl+\dbp@rslanglesup,360)}<br>1031 \pgfmathsetmacro\dbp@rsllen{veclen(\dbp@rsldarbl,\
            \pgfmathsetmacro\dbp@rsllen{veclen(\dbp@rsldarbl,\dbp@radius)}
1032 \pgfmathsetmacro\dbp@rsldist{
1033 angtodist(\dbp@rslangone,\dbp@radius)
1034 +\dbp@rsllen
1035 +angtodist(\dbp@rslangtwo,\dbp@radius)
1036 }
1037
1038 \dbp@updateparams%<br>1039 frsl}{\dbp@rsldist
            1039 {rsl}{\dbp@rsldist}{\dbp@rslangone}{\dbp@rsllen}{\dbp@rslangtwo}
1040 }{}
1041
1042 % LSR (al and br)
1043 \dbp@distancebetween\dbp@lsrdalbr{\p{al}}{\p{br}}<br>1044 \pgfmathtruncatemacro\dbp@lsrok{(\dbp@lsrdalbr>=2
1044 \pgfmathtruncatemacro\dbp@lsrok{(\dbp@lsrdalbr>=2*\dbp@radius)?1:0}<br>1045 \ifnumequal{\dbp@lsrok}{1}{
          \ifnumequal{\dbp@lsrok}{1}{
1046 \dbp@anglebetween\dbp@lsralbr{\p{al}}{\p{br}}
1047 \pgfmathsetmacro\dbp@lsranglesup{
1048 asin(\dbp@radius/\dbp@lsrdalbr*2)}
1049 \pgfmathsetmacro\dbp@lsrangone
1050 {Mod(\dbp@lsralbr+\dbp@lsranglesup-\dbp@anga,360)}
1051 \pgfmathsetmacro\dbp@lsrangtwo<br>1052 {Mod(\dbp@lsralbr+\dbp@lsrangle
1052 {Mod(\dbp@lsralbr+\dbp@lsranglesup-\dbp@angb,360)}<br>1053 \pefmathsetmacro\dbp@lsrlenfveclen(\dbp@lsrdalbr\\
            \pgfmathsetmacro\dbp@lsrlen{veclen(\dbp@lsrdalbr,\dbp@radius)}
1054 \pgfmathsetmacro\dbp@lsrdist{
1055 angtodist(\dbp@lsrangone,\dbp@radius)<br>1056 +\dbp@lsrlen
              1056 +\dbp@lsrlen
1057 +angtodist(\dbp@lsrangtwo,\dbp@radius)
1058<br>1059
1059 \dbp@updateparams%<br>1060 {1sr}{\dbp@lsrdist
         {1srl}^{\dbp@lsrdist}^{\dbp@lsrangone}^{\dbp@lsrlen}^{\dbp@lsrangtwo}1061
1062
1063 % LRL (al and bl)
```

```
1064 \dbp@distancebetween\dbp@lrldalbl{\p{al}}{\p{bl}}<br>1065 \pgfmathtruncatemacro\dbp@lrlok{(\dbp@lrldalbl<=4
          \pgfmathtruncatemacro\dbp@lrlok{(\dbp@lrldalbl<=4*\dbp@radius)?1:0}
1066 \ifnumequal{\dbp@lrlok}{1}{
1067 \dbp@anglebetween\dbp@lrlalbl{\p{al}}{\p{bl}}
1068 \pgfmathsetmacro\dbp@lrlangsup{acos(\dbp@lrldalbl/\dbp@radius/4)}
1069 \pgfmathsetmacro\dbp@lrlangone{<br>1070 modangl(\dbp@lrlalbl+\dbp@lrla
               1070 modangl(\dbp@lrlalbl+\dbp@lrlangsup,\dbp@anga-90)-(\dbp@anga-90)}
1071 \pgfmathsetmacro\dbp@lrlangtwo{%<br>1072 \bp@angb-90)-modangr(\dbp@lr
               1072 (\dbp@angb-90)-modangr(\dbp@lrlalbl+180-\dbp@lrlangsup,\dbp@angb-90)}
1073 \pgfmathsetmacro\dbp@lrlangthree{360-2*(90-\dbp@lrlangsup)}
1074 \pgfmathsetmacro\dbp@lrldist{<br>1075 angtodist(\dbp@lrlangone,\dl
               angtodist(\dbp@lrlangone,\dbp@radius)
1076 +angtodist(\dbp@lrlangthree,\dbp@radius)
1077 +angtodist(\dbp@lrlangtwo,\dbp@radius)
1078 }
1079 \dbp@updateparams%<br>1080 {lrl}{\dbp@lrldist
            1080 {lrl}{\dbp@lrldist}{\dbp@lrlangone}{\dbp@lrlangthree}{\dbp@lrlangtwo}
1081 }{}
1082
1083 % RLR (ar and br)
1084 \dbp@distancebetween\dbp@rlrdarbr{\p{ar}}{\p{br}}
1085 \pgfmathtruncatemacro\dbp@rlrok{(\dbp@rlrdarbr<=4*\dbp@radius)?1:0}<br>1086 \ifnumequal{\dbp@rlrok}{1}{
1086 \ifnumequal{\dbp@rlrok}{1}{<br>1087 \dbp@anglebetween\dbp@rlro
1087 \dbp@anglebetween\dbp@rlrarbr{\p{ar}}{\p{br}}<br>1088 \pgfmathsetmacro\dbp@rlrangsup{acos(\dbp@rlrdi
             \pgfmathsetmacro\dbp@rlrangsup{acos(\dbp@rlrdarbr/\dbp@radius/4)}
1089 \pgfmathsetmacro\dbp@rlrangone{
1090 (\dbp@anga+90)-modangr(\dbp@rlrarbr-\dbp@rlrangsup,\dbp@anga+90)}<br>1091    \pgfmathsetmacro\dbp@rlrangtwo{%
1091 \pgfmathsetmacro\dbp@rlrangtwo{%<br>1092 modangl(\dbp@rlrarbr+180+\dbp@
               1092 modangl(\dbp@rlrarbr+180+\dbp@rlrangsup,\dbp@angb+90)-(\dbp@angb+90)}
1093 \pgfmathsetmacro\dbp@rlrangthree{360-2*(90-\dbp@rlrangsup)}<br>1094 \pgfmathsetmacro\dbp@rlrdist{
1094 \pgfmathsetmacro\dbp@rlrdist{<br>1095 angtodist(\dbp@rlrangone.\dl
               angtodist(\dbp@rlrangone,\dbp@radius)
1096 +angtodist(\dbp@rlrangthree,\dbp@radius)
1097 +angtodist(\dbp@rlrangtwo,\dbp@radius)
\begin{array}{c} 1098 \\ 1099 \end{array} }
1099 \dbp@updateparams%<br>1100 fr1r}{\dbp@r1rdist
            1100 {rlr}{\dbp@rlrdist}{\dbp@rlrangone}{\dbp@rlrangthree}{\dbp@rlrangtwo}
1101 }{}
1102
1103 \endpgfinterruptpath
1104 };
1105 \endgroup
1106 }
```
# <span id="page-65-32"></span><span id="page-65-29"></span><span id="page-65-28"></span><span id="page-65-27"></span><span id="page-65-26"></span><span id="page-65-25"></span><span id="page-65-24"></span><span id="page-65-23"></span><span id="page-65-22"></span><span id="page-65-21"></span><span id="page-65-6"></span><span id="page-65-4"></span><span id="page-65-2"></span><span id="page-65-0"></span>**16 Change History**

![](_page_65_Picture_399.jpeg)

# <span id="page-66-0"></span>**17 Index**

Numbers written in italic refer to the page where the corresponding entry is described; numbers underlined refer to the code line of the definition; numbers in roman refer to the code lines where the entry is used.

# **A**

![](_page_66_Picture_1902.jpeg)

### **D**

![](_page_66_Picture_1903.jpeg)

![](_page_66_Picture_1904.jpeg)

![](_page_67_Picture_1322.jpeg)

[476,](#page-54-3) [489,](#page-54-4) [551,](#page-55-17) [563,](#page-56-12) [564,](#page-56-13) [573,](#page-56-14) [574,](#page-56-15)

[672,](#page-57-35) [679,](#page-57-13) [681,](#page-57-15) [690,](#page-58-4) [691,](#page-58-5) [699,](#page-58-6) [700,](#page-58-7) [703](#page-58-18)

![](_page_68_Picture_809.jpeg)

![](_page_68_Picture_810.jpeg)

#### **T**

![](_page_68_Picture_811.jpeg)